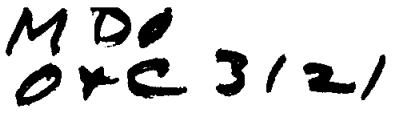

150-09212

# **BASIC HP-65 RENDEZOUS TARGETING** CHECKLIST

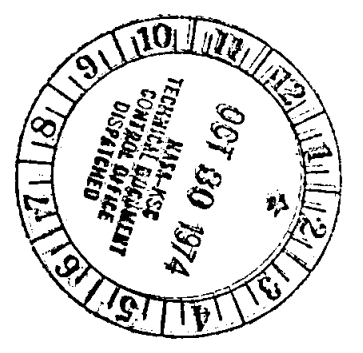

PREPARED BY

# CREW TRAINING & PROCEDURES DIVISION

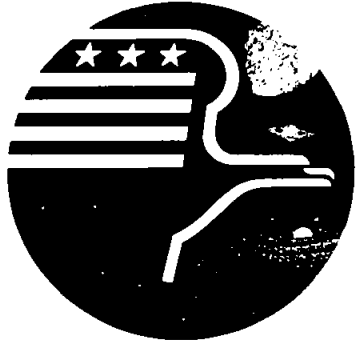

**National Aeronautics and Space Administration LYNDON B. JOHNSON SPACE CENTER** Houston, Texas

**OCTOBER 17, 1974** 

**ASTP** 

**ASTP** 

JSC-09212 PA-N6-11160-2

#### HP-65 RENDEZVOUS TARGETING CHECKLIST

17 OCTOBER 1974

PREPARED BY: Mason V. m MASON V. MINES

McDONNELL DOUGLAS TECHNICAL SERVICES **COMPANY** 

**APPROVED BY:** 

 $\mathbf{I}$  $\mathbf{I}$  $\mathbf{I}$ 

Mo

**DUANE K. MOSEL BOOK MANAGER** FLIGHT PROCEDURES SECTION

APPROVED BY: DICKIE K. WARREN, **CHIEF** FLIGHT PROCEDURES SECTION

CREW TRAINING & PROCEDURES DIVISION

It is requested that any organization having comments, questions, or suggestions concerning this document contact Duane K. Mosel, Procedures Branch, CG2, Building 4, Room 212, telephone 483-3048.

This document is under the configuration control of the Crew Procedures Control Board (CPCB). All proposed changes should be submitted to the ASTP Flight Data File Manager, T. W. Holloway, CG5, Bldg. 4, Rm 225A, telephone 483-4471.

Distribution of this document is controlled by Ted A. Guillory, ext. 4471, CG54, Crew Training & Procedures Division.

### ACKNOWLEDGMENT

## LOCATION

•

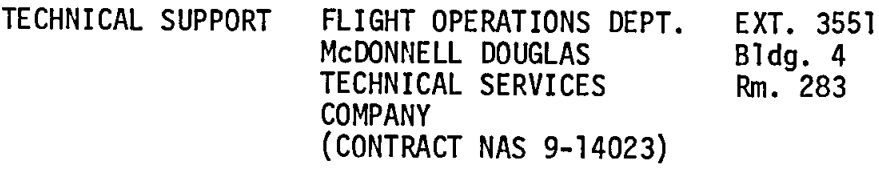

TECHNICAL SUPPORT EJ6/DISPLAYS & CONTROLS SYSTEMS BRANCH GN&C DISPLAYS SECTION

AREA NAME/BRANCH

 $\mathbf{I}$  $\mathbf{I}$  $\mathbf{I}$ 

 $\mathbf{I}$  $\overline{\phantom{a}}$  $\overline{1}$  TYPING & GRAPHICS KENTRON HAW. LTD. CREW PROCEDURES DATA GROUP

..

 $\ddot{\phantom{a}}$ 

 $\mathbf{I}$ 

 $-\Theta$ 

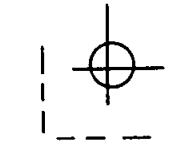

I

 $\frac{1}{1}$ 

i

## HP-65 RENDEZVOUS TARGETING CHECKLIST

ASTP

# **LIST OF EFFECTIVE PAGES**

BASIC 10/17/74

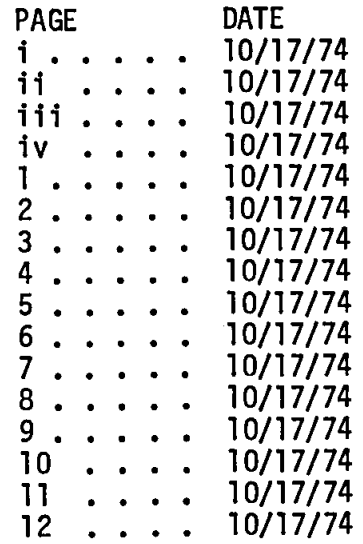

 $\rightarrow$ 

 $ii$ 

 $\mathbb{R}^2$ 

 $\sim 10^{11}$  m  $^{-1}$ 

 $\mathbf{I}$  $\mathbf{I}$ 

 $\mathbf{I}$ 

 $\mathbf{I}$  $\mathbf{I}$   $\sim 10^{11}$  km  $^{-1}$ 

DATE 10/17/74

THIS PAGE INTENTIONALLY BLANK

 $\mathsf{l}$  $\mathsf I$  $\overline{1}$ 

> $\mathbf i$  $\overline{1}$

 $111$ 

DATE 10/17/74

# **CONTENTS**

PAGE

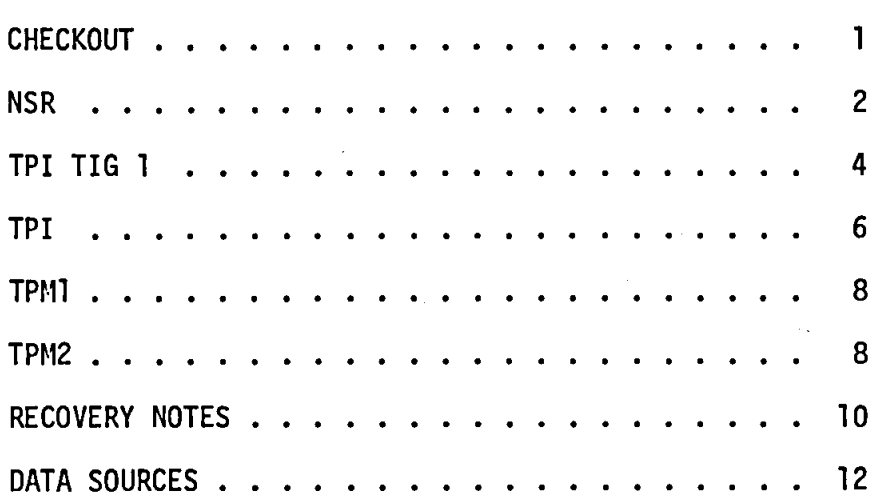

 $\mathbf{I}$  $\overline{\phantom{a}}$  $\overline{\phantom{a}}$ 

**iv DATE 10/17/74** 

•

 $\mathcal{A}$ 

 $\ddot{\cdot}$ 

## **THIS PAGE INTENTIONALLY BLANK**

 $-\phi$ 

I  $\overline{\phantom{a}}$ 

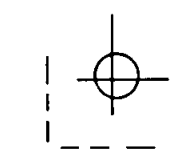

**DATE 10/17/74** 

#### 1

#### **CHECKOUT**

1. HP65-0N/RUN 2. INSERT "DIAG-1" PROGRAM CARD and STOW KEY R/S - (Note -8.8888888888-88 displayed)<br>IF NOT - Record value displayed<br>IF NOT - Record value displayed<br>IF SITUATION REPEATS - Unstow and<br>IF SITUATION REPEATS - Unstow and<br>check 3. HP65-0FF; then ON 4. INSERT "DIAG-2' PROGRAM CARD and STOW KEY R/S - (Note -8.88B888888-88 dIsplayed) If NOT - Turn HP65-0Fr; then On and repeat. If SITUATION REPEATS - Unstow and 5. HP65-0FF; then ON checkout BACKUP IIP65.

6. INSERT "DIAG-3" PROGRAM CARD and STOW (KEY R/S – (Note -8.888888888-88 displayed)<br>KEY R/S – (Note -8.888888888-88 displayed)<br>IF NOT – Turn HP65-OFF; then ON and repeat.<br>IF SITUATION REPEATS – Unstow and checkout BACKUP

7. HP65-0FF

 $\mathbf{r} = \mathbf{r} \cdot \mathbf{r}$ 

J. 1  $\mathbf{I}$ 

 $-\phi$ 

1  $\mathbf{1}$  $\mathbf{I}$  8. IF OIAGNOSTIC TEST FAILED - REPORT RESULTS TO STDN

 $\overline{1}$  $\overline{\phantom{a}}$  $\overline{\phantom{a}}$ DATE 10/17/74  $\overline{c}$  $\overline{a}$ **NSR**  $\mathbf{1}$ . RECORD NSR INPUT DATA (Range measurements at NSR -28. -24, & -20 minutes) - Reference PAD A 2. HP65-ON/RUN INSERT "NSR-1" PROGRAM CARD and STOW<br>LOAD INPUT DATA (NCC TIG, TPI TIG and Range measurements from PAD A)<br>NCC TIG (H.MS)/ <u>STO</u> / [1]<br>TPI TI<u>G (H.MS)/ STO</u> / [2]<br>R28/ STO / [3]<br>R24/ STO / [4]<br>R20/ STO / [5]  $\overline{3}$ . NOTE: To verify data loaded correctly:<br>For NCC & TPI TIG; KEY DSD / Q / Q / RCC / (D) or [2]),<br>For Range data; KEY RCL / (3), [4] or [3]) 4. KEY A - (Note 222.22 displayed) INSERT "NSR-2" PROGRAM CARD and STOW  $KEY \quad \boxed{A}$  - (Note 333.33 displayed) INSERT "NSR-3" PROGRAM CARD and STOW KEY [A] - (Note 444.44 displayed) X X X X X X X X X X X X X X X X X X<br>X CAUTION: DO NOT turn off HP65 X x x x x x x x <del>x x</del> x x x x x x x x RECORD NSR INPUT DATA (Range measurement at NSR -16 minutes) - $5.$ Reference PAD A 6. INSERT "NSR-4" PROGRAM CARD and STOW THIS END THE PROGRAM CARD and STOW<br>LOAD INPUT DATA (Range at NSR -16 minutes) - Reference PAD A<br>R16/ STO / [1]  $7.$ KEY [A] - (Note 555.55 displayed) RECORD NSR INPUT DATA (Range measurement at NSR -12 minutes) -8. Reference PAD A INSERT "NSR-5" PROGRAM CARD and PLACE IN UPPER "WINDOW" SLOT<br>LOAD INPUT DATA (Range at NSR –12 minutes) – Reference PAD A<br>R12/[STO]/[2] 9. **KEY** A - COPY AVX (LV) - (PAD B & RNDZ BOOK)<br>
KEY B - COPY AVZ (LV) - (PAD B & RNDZ BOOK)<br>
KEY C - COPY AV Total - (PAD B & RNDZ BOOK)<br>
KEY C - COPY ORDEAL Burn Att - (PAD B & RNDZ BOOK) 10. STOW "NSR-5" PROGRAM CARD

11. HP65-OFF

 $\overline{\phantom{a}}$ J

 $\zeta$ 

 $\pmb{z}$ 

 $\mathbf{1}$ 

 $\pmb{\mathsf{I}}$  $\overline{1}$ 

 $\mathcal{L}^{\text{max}}_{\text{max}}$ 

DATE 10/17/74

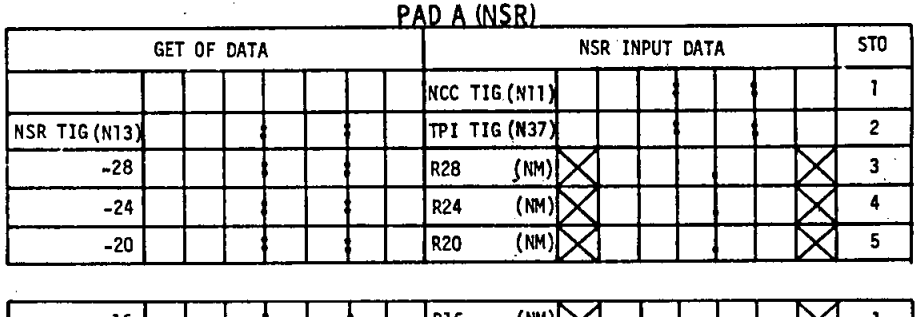

 $\overline{3}$ 

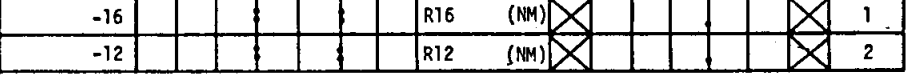

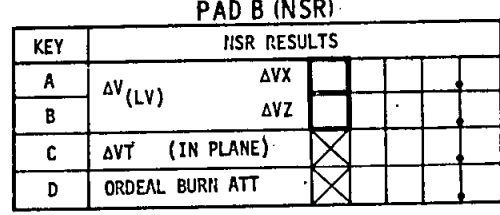

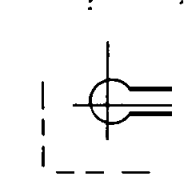

#### 4

#### DATE 10/17/74

#### TPI TIG 1

 $1.1$ \* CMC or STDN TPI TIG may be used for TPI TIG 1 \* 2. HP65-ON/RUN INSERT "TPI TIG I" PROGRAM CARD and PLACE IN UPPER "WINDOW" SLOT<br>LOAD INPUT DATA (Ranges and GET from PAD A)<br>RI/ STOI/ II<br>RET 3 (LIVE) האדם וה 3. NOTE: To verify data loaded correctly:<br>  $Key \ \overline{RCU} / (\overline{U} \cdot \boxed{2} \cdot \boxed{3}$  or  $\boxed{4}$ ) KEY A - COPY TPI TIG 1 -32 (H.M.)- (PAD B)<br>
KEY B - COPY TPI TIG 1 -32 (H.M.)- (PAD B)<br>
KEY C - COPY TPI TIG 1 -28 (H.M.)- (PAD B)<br>
KEY C - COPY TPI TIG 1 -24 (H.M.)- (PAD B)<br>
TPI TIG 1 -23 = TPI TIG 1 -24 (PLUS 1 minute -4.

5. HP65-OFF

 $\sqrt{2}$  $\mathbf{I}$ I

ł  $\mathbf{I}$  $\mathbf{I}$ 

ベール カト

 $5<sub>5</sub>$ 

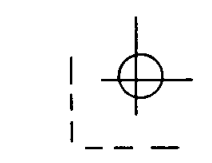

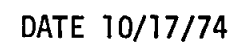

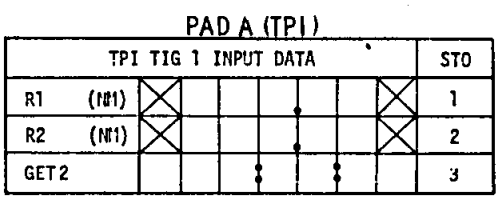

 $\mathbf{I}$ 

 $\mathbf{I}$  $\mathbf{l}$  $\mathbf{I}$ 

 $\mathbf{I}$  $\mathbf{I}$  $\overline{1}$ 

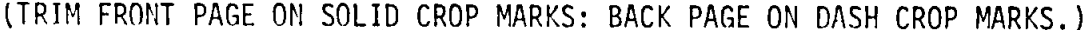

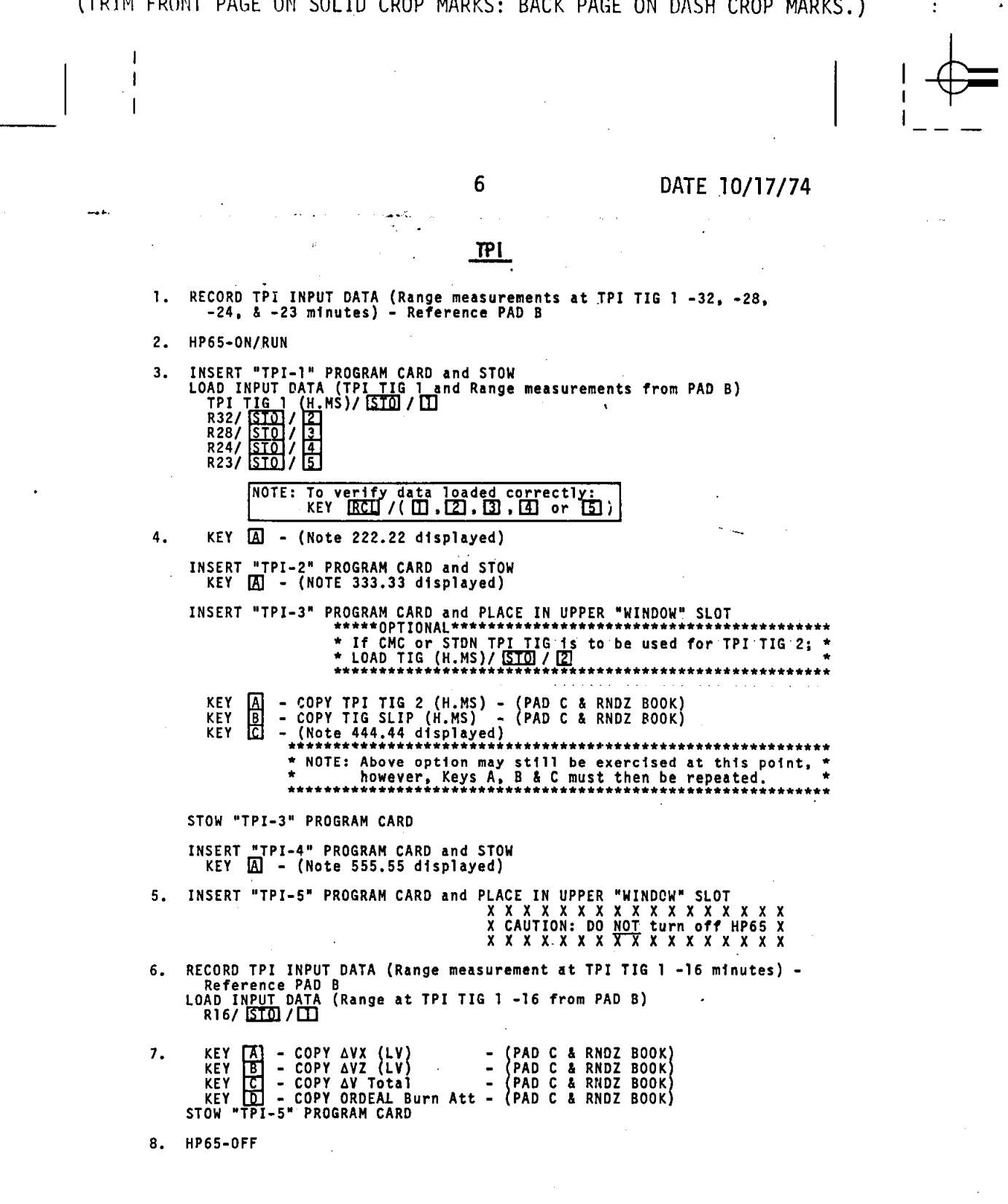

 $\overline{\phantom{a}}$ 

,

 $\pmb{f}$ 

 $\mathbf{l}$  $\mathbf{l}$  $\mathbf{I}$ 

> $\mathsf I$  $\mathsf I$  $\overline{1}$

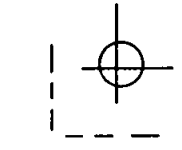

7 DATE 10/17/74

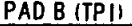

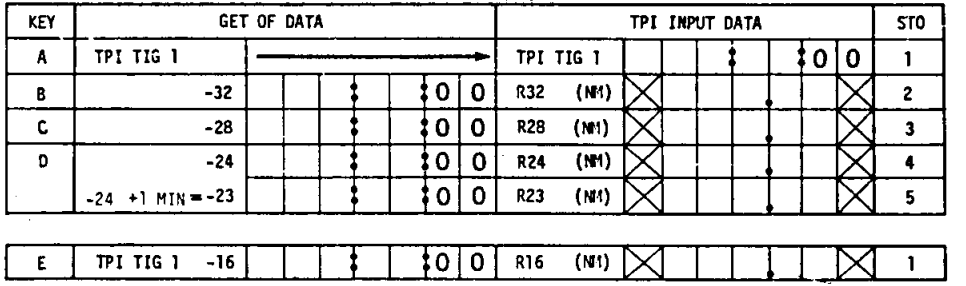

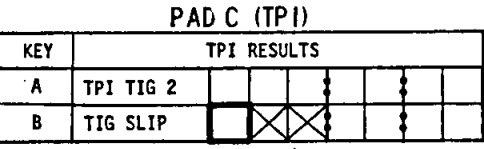

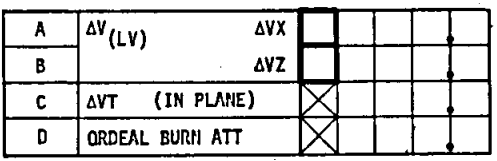

 $\ddot{\cdot}$  $\mathbf{r}$  $\leftarrow$ -1

 $\boldsymbol{\mathcal{A}}$ 

 $\overline{\mathbf{3}}$ 

#### 8 DATE 10/17/74

#### **TPMI**

1. RECORD TPMI INPUT DATA (Range and Angle measurements)-<br>Reference PAD A **\*\*\*\*\*FOR X\_AXIS TRACKING\*\*\*\*\*\*\*\*\*\*\*\*\*\*\*\*\*\*\*\*\*\*** \* Use 57.45° or value obtained during COAS \* \* LOS DETERMINATION for TA4:30 & TA8:30. \* **\*\*\*\*\*\*\*\*\*\*\*\*\*\*\*\*\*\*\*\*\*\*\*\*\*\*\*\*\*\*\*.\*\*\*\*\*\*\*\*\*\*\*\***  2. HP65-0N/RUN 3. INSERT "TPMI" PROGRAM CARD and PLACE IN UPPER "WINDOW" SLOT<br>LOAD INPUT DATA (From PAD A)<br>04:30/<u>STO</u>//T<br>TA4:30/<u>STO//2<br>R3:30/STO//T4<br>08:30/STO//T5<br>1A8:30/STO//T5</u> **NOTE:** To verify data loaded correctly,  $K EY$   $\overline{RCL}$  /( $\overline{L}$ ],  $\overline{L}$ ],  $\overline{3}$ ,  $\overline{4}$ ],  $\overline{5}$ ] or  $\overline{5}$ ]) KEY **A** - COPY AVX (LOS) - (PAD B & RNDZ BOOK) KEY **B** - COPY AVZ (LOS) - (PAD B & RNDZ BOOK) STOW "TPM1" PROGRAM CARD 4.

5. HP65-0FF

 $\overline{1}$  $\mathbf{I}$  $\overline{\phantom{a}}$ 

#### TPM<sub>2</sub>

1. RECORD TPM2 INPUT DATA (Range and Angle measurements)-Reference PAD C \*\*\*\*\*FOR X AXIS TRACKING\*\*\*\*\*\*\*\*\*\*\*\*\*\*\*\*\*\*\*\* \* USE 57.45° or value obtained during COAS \* \* LOS DETERMINATION FOR TA16:30 & TA20:30. \* **\*\*\*\*\*\*\*\*\*\*\*\*\*\*\*\*\*\*\*\*\*\*\*\*\*\*.\*\*\*\*\*\*.\*\*\*\*\*\*\*\*\*\***  2. HP65-0N/RUN

3. INSERT "TPM2" PROGRAM CARD and PLACE IN UPPER "WINDOW" SLOT LOAD INPUT DATA (From PAD C) SERT "TPM2" PROGR<br>AD INPUT <u>DATA (Fr</u><br>016:30 / <u>ISTO</u> / II<br>TA16:30/ ISTO / I2<br>R19:30 / ISTO / I3

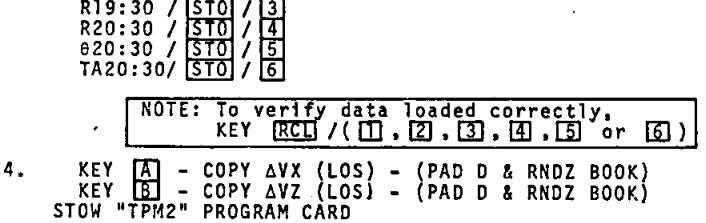

5. HP65-0FF

 $\mathbf{I}$  $\mathbf{I}$ 

 $-\Theta$  ,

 $\bullet$ 

 $\ddot{\cdot}$ 

 $\bar{\mathbf{t}}$ 

 $\mathbf{r}$ 

 $\mathbf{I}$  $\overline{\phantom{a}}$  $\mathbf{I}$ 

 $\Rightarrow$ 

# 9 **DATE 10/17/74**

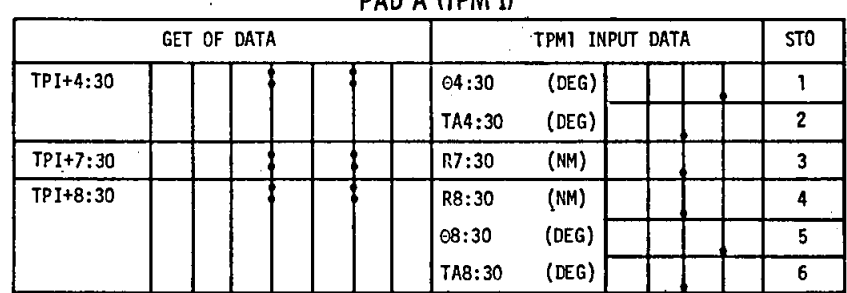

**PAD A (TPM 1)** 

### PAD B (TPMll

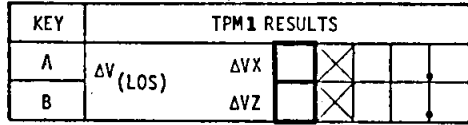

**PAD C (TPM2)** 

| GET OF DATA |  |  |  |         | TPM2 INPUT DATA |  |  |  |
|-------------|--|--|--|---------|-----------------|--|--|--|
| TPI+16:30   |  |  |  | 016:30  | (DEG)           |  |  |  |
|             |  |  |  | TA16:30 | (DEG)           |  |  |  |
| TPI+19:30   |  |  |  | R19:30  | (NM)            |  |  |  |
| TPI+20:30   |  |  |  | R20:30  | (NM)            |  |  |  |
|             |  |  |  | 020:30  | (DEG)           |  |  |  |
|             |  |  |  | TA20:30 | (DEG)           |  |  |  |

## **PAD D** (TPM2)

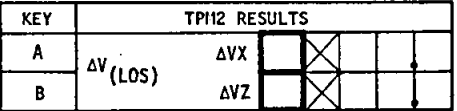

~I <sup>I</sup>

x

#### **10** DATE 10/17/74

#### **RECOVERY NOTES**

Accidentally key  $\lceil f \rceil$ ,  $\lceil f-1 \rceil$  or  $\lceil g \rceil$ . If one of these are keyed, it should be cancelled before continuing.<br>To cancel: Key [f], **PREFIX].** If it was not cancelled before keying another key, turn-HP-65 OFF and start over at step one. entally key pilu<br>If <mark>[STO</mark>] is keyed, it should be cancelled before continuing. To<br>cancel: Key <mark>(CLX)</mark>. If it was not cancelled before keying another<br>key, turn HP-65 OFF and start over at step one. Accidentally key CHS instead of 5TO This changes the sign on the displayed number. Correct the . number by keying  $\boxed{\text{CHS}}$  again. Multiple Decimal Point Display<br>Continuous - The battery provides ~3 hours of continuous operation.<br>All decimal points light in the display (super imposed<br>onto the current display) when 2 to 5 minutes of operation time remains.<br>While reading card - If the decimal points lignt while reading a<br>card and then go out, the battery is almost discharged. Can expect a continuous display<br>of decimals after additional usage.<br>Recovery - Turn HP-65 OFF, replace battery pack, and start over<br>at step one.<br>Power is best conserved by displaying only a<br>decimal (Key ...) wh Blinking Display<br>After a calculation - due to an improper operation such as  $\sqrt{-X}$ , **x.O. etc**  Display of 00.00, 0.00, 0.00, etc after keying  $\overline{A}$ .<br>This could be a result of loading the card upside down or backwards.<br>To recover: key  $\overline{C\downarrow X}$ , reload the card, verify all associated input<br>data: then key  $\overline{$ Recovery - Turn HP-65 OFF and start at step one.<br>After loading a card - due to reading a blank card, or bit om Recovery - First, key **ICLX** to stop blinking display. Then,<br>reload the card.<br>If blinking reoccurs, key **ICLX** and load the due to reading a blank card, or bit or word was dropped during reading. Could indicate that card was inserted backwards or upsidedown,<br>or inserted <u>bef</u>ore turning HP-65 ON If blinking reoccurs, key CLX and load the<br>backup card.

 $\mathbf{I}$  $\mathbf{I}$ I

 $-\phi$ 

I

 $\mathbf{I}$  $\mathbf{I}$  Blank Display Turn HP-65 OFF and start over at step one. If d1splay still blank, change batteries and start over at step one.

#### 11 DATE 10/17/74

#### RECOVERY NOTES

00 00 Displayed in Right of Window

The W/PRGM/RUN switch is in the W/PRGM position. Place the switch in the RUN position. reload the last card. verify al; input data associated with the last card. and continue with the current step.

Bad Answer Obtained

 $\mathbf{I}$  $\overline{\phantom{a}}$ 

•

If a baa answer (garbage) is obtained. a general rule of thumb is to turn the HP-65 OFF and start over at step one. In some situations. the following list of hints might save you some time.

- 1. For NSR or TPI last card -<br>a. Have to key  $[$  before results of keying  $[$   $]$ ,  $[$  or  $[$   $]$  are valid.
	- If  $\overline{[A]}$  was not keyed, go ahead and key  $\overline{[B]}$  now; then continue.<br>b. Verify that last data had been correctly stored. If data not
	- correct. store correct data; then continue.<br>c. For NSR, verify correct R16 data in storage. If data not<br>correct: store correct data, load NSR-4 card, key  $\boxed{A}$ , load
	- NSR-5 card. key  $\boxed{A}$ . etc.<br>
	d. If 555.55 is displayed after keying  $\boxed{A}$ , this is telling<br>
	you that the last card had not been loaded. You can still<br>
	load the last card; key  $\boxed{A}$ , etc.
- 2. For TPI TIG 1, TPM1 or TPM2 card -<br>First, verify stored data. Then -<br>a. If data not correct, store the correct data; then continue.
	- b. If data is correct. do not turn HP-65 OFF before reloading card. This way. the data does not have to be reloaded (stored).

Additional Notes

 $\mathbf{I}$  $\mathbf{I}$  $\mathbf{I}$ 

- 1. When answers are to be displayed, you always have to key **A**<br>before answer is valid.<br>2. When answers are not to be displayed, keying **RU GU before** When answers are not to be displayed, keying  $[0, 0]$ .  $[0, 0]$  or  $[0, 0]$
- will result in proper execution of program.<br>3. Keying **18** more than once (for any card) will not degrade the answer.
- answer.<br>In fact, keying  $\boxed{\underline{A}}$  ,  $\boxed{\underline{B}}$  ,  $\boxed{\underline{C}}$  ,  $\boxed{\underline{D}}$  or  $\boxed{\underline{E}}$  any number of times
	-
- 
- will not degrade the answer.<br>
4. If you're not sure you keyed  $\boxed{A}$ , key  $\boxed{A}$  again.<br>
5. The numbers (111.11, 222.22, etc) are displayed to tell you which<br>
card has to be executed next. Pay attention to these numbers

 $\mathbf{I}$ 

 $\mathbf{I}$  $\mathbf{I}$ 

 $\sim$ 

**--1** 

 $\downarrow$ 

# **12 DATE 10/17/74**

## **DATA SOURCES**

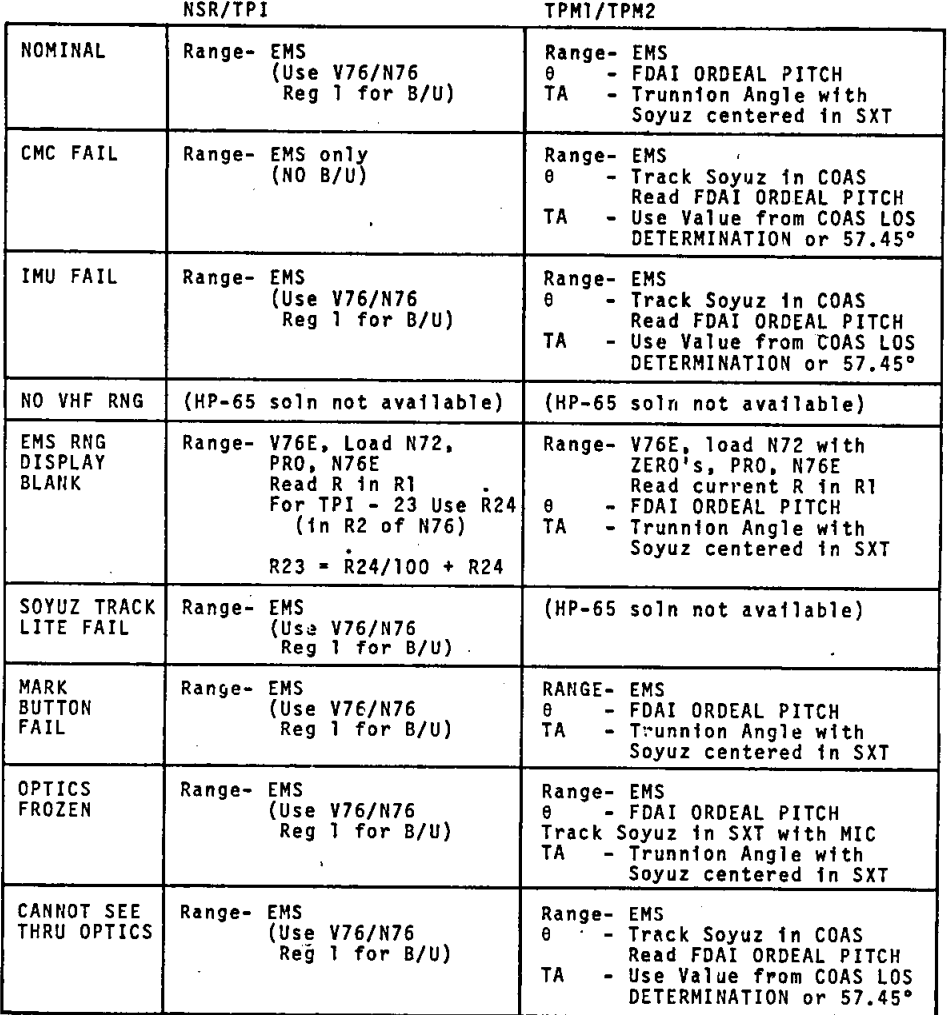

 $-\Theta$ 

4  $\mathbf{I}$ 

Å.

#### $\hat{x}$  U.S. GOVERNMENT PRINTING OFFICE: 1974-671-195/ 917

CHECKLIST DISTRIBUTION LIST

**ASTP** 

# $10 - 18 - 74$

- BOND COPIES -

FLIGHT PLAN SUPPLEMENT RENDEZVOUS BOOK+  $HP-65 C/L$ LAUNCH C/L+ G&C C/L+ SYSTEMS C/L+ JOINT OPS C/L+  $DM C/L+$ EXPERIMENTS C/L+ CG2/D. Schultz CG22/D. Marren  $CG221/S.$  Paddock  $(2)$ CG23/J. Wegener CG24/J. Smith CG25/R. Zedekar CG5/T. Holloway <del>-bibrary-</del> L. Vick +1<del>. Salvart</del>, TRW  $(15)$ J. Dayle <del>& Brooks</del>, Kentron CG52/E. Pippert CG6/J. Honeycutt (3) DD4/J. Hordinsky EC2/J. Gibson EC3/D. Hughes ED/J. Harris ED8/H. Kuehnel EE4/R. Dietz EG2/G. Johnson EG8/R. Wilson EP12/H. White ES12/D. Smith FE221/R. Powell  $(8)$ FEK/T. Layne FM13/Data Management Office (5)  $JMS/R.$  Magin  $(2)$ 

UPDATES BOOK ENTRY C/L+ PHOTO OPS BOOK TV OPS BOOK+ SYSTEMS DATA MALFUNCTION PROCS CUE CARDS+ CREW PROCS DECALS+

KSC/LSTMP-3/R. DeCamp (12) KSC/WSK/A. Morse (2) NS2/O. Lindsey

PH/S. Blackmer A. Dennett (2) FB5/L. Brubaker (4)

CSDL/MS73/R. Larson J. Dunbar

HSO1/Boeing

Headquarters/MAO/J. Holcomb

+ Extra distribution on this item.

**TOTAL 90** 

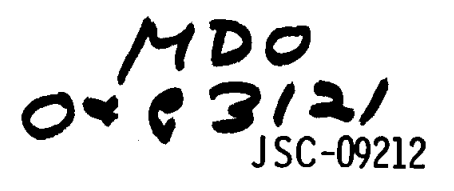

**ASTP** 

# **REFERENCE HP-65 RENDEZVOUS TARGETING** CHECKLIST

**PREPARED BY CREW TRAINING & PROCEDURES DIVISION** 

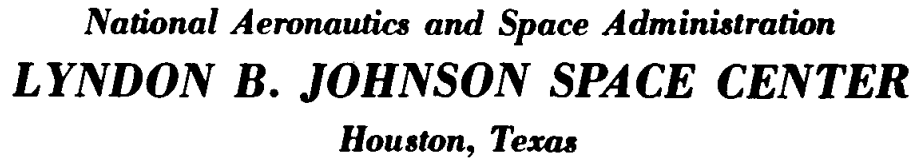

**MARCH 5, 1975** 

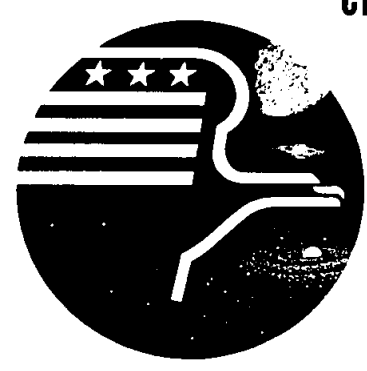

. .

JSC·09212 PA·N6-11160-2

I

 $\Rightarrow$ 

## HP-65 RENDEZVOUS TARGETING CHECKLIST

ASTP

#### 5 MARCH 1975

PREPARED BY: 22000 V. MINES McDONNELL DOUGLAS TECHNICAL SERVICES COMPANY

APPROVED BY:  $\frac{\partial u}{\partial x} = \frac{\partial u}{\partial y}$ 

~

BOOK MANAGER FLIGHT PROCEDURES SECTION

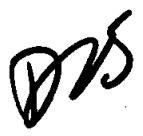

DATI

APPROVED BY:  $\overline{\text{XitekeK}}$  tanen DICKIE K. WARREN, CHIEF FLIGHT PROCEDURES SECTION CREW TRAINING & PROCEDURES DIVISION

It is requested that any organization having comments. questions. or suggestions concerning this document contact Duane K. Mosel. Procedures Branch. CG2. Building 4. Room 212. telephone 483-3048.

This document is under the configuration control of<br>the Crew Procedures Control Board (CPCB). All proposed changes should be submitted to the ASTP Flight Data File Manager. T. W. Holloway. CG5. Bldg. 4. Rm 225A. telephone 483-4471.

Distribution of this document is controlled by<br>Ted A. Guillory, ext. 4471, CG54, Crew Training & Procedures Division.

#### ACKNOWLEDGMENT

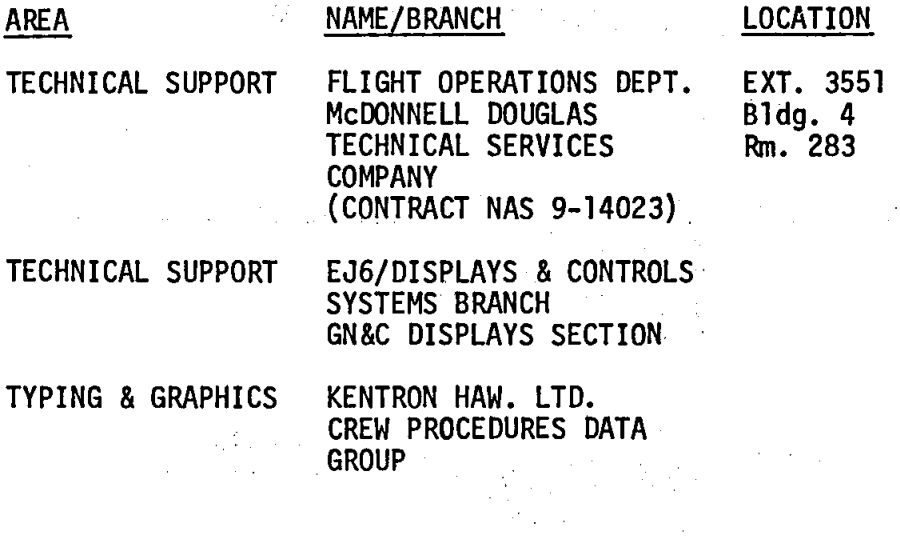

 $\mathcal{L} = \frac{1}{2} \sum_{i=1}^{n} \mathcal{L}_i$ 

The constant properties of the theory of the constant  $\mathcal{S}_\text{c}$  , and the constant  $\mathcal{S}_\text{c}$  $\alpha = 1$  ,  $\alpha = 1$  $\sim 1$  $\mathbb{Z}_2$  .  $\mathcal{L}^{\mathcal{L}}(\mathcal{L}^{\mathcal{L}})$  and  $\mathcal{L}^{\mathcal{L}}(\mathcal{L}^{\mathcal{L}})$  and  $\mathcal{L}^{\mathcal{L}}(\mathcal{L}^{\mathcal{L}})$ 

 $\label{eq:2.1} \begin{split} \mathcal{L}_{\mathcal{F}}(\mathcal{F}) = \mathcal{L}_{\mathcal{F}}(\mathcal{F}) \mathcal{L}_{\mathcal{F}}(\mathcal{F}) = \mathcal{L}_{\mathcal{F}}(\mathcal{F}) \mathcal{L}_{\mathcal{F}}(\mathcal{F}) = \mathcal{L}_{\mathcal{F}}(\mathcal{F}) \mathcal{L}_{\mathcal{F}}(\mathcal{F}) = \mathcal{L}_{\mathcal{F}}(\mathcal{F}) \mathcal{L}_{\mathcal{F}}(\mathcal{F}) = \mathcal{L}_{\mathcal{F}}(\mathcal{F}) \mathcal{L}_{\mathcal{F}}(\mathcal{F}) = \math$  $\mathcal{L}_{\text{max}}$  , and the set of  $\mathcal{L}_{\text{max}}$  $\sim 3$  ,  $\sim 100$  km s  $^{-1}$  $\sim 10^{11}$  km s  $^{-1}$  $\sim 10^7$ 

 $-\phi$ 

 $\mathbf{I}$  $\mathbf{I}$ 

 $\mathbf{I}$  $\mathbf{I}$  $\overline{1}$ 

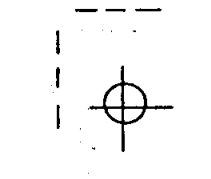

 $\mathcal{A}$ 

 $\mathcal{L}(\mathcal{F})$ 

# CHANGE CONTROL RECORD

APPOLO/SOYUZ TEST PROJECT HP-65 RENDEZVOUS TARGETING CHECKLIST

 $\frac{1}{2} \left( \frac{1}{2} \right) \left( \frac{1}{2} \right) \left( \frac{1}{2} \right) \left( \frac{1}{2} \right)$ 

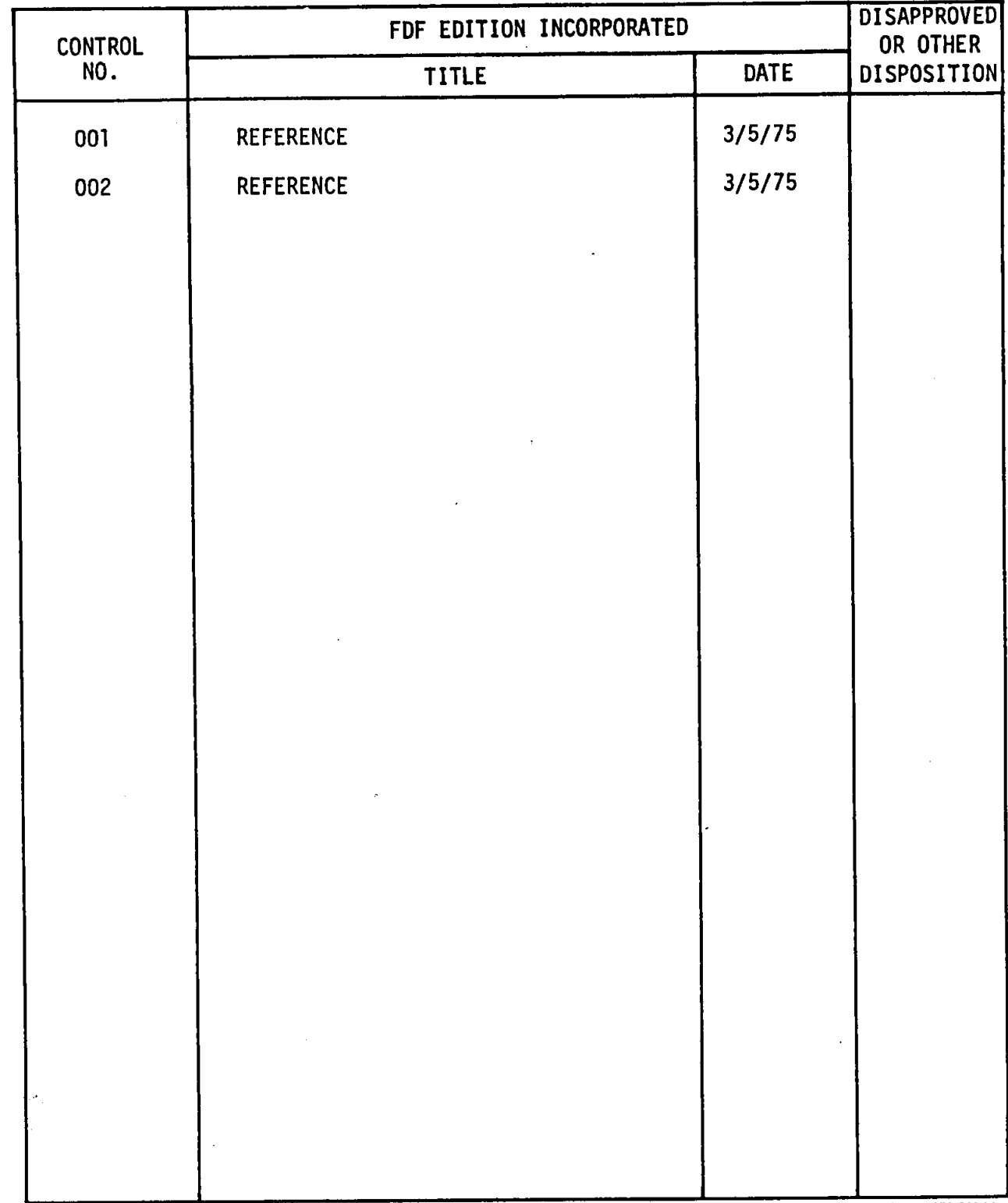

 $\ddot{\phantom{a}}$ 

LTV/CPD-0331

 $\sim$ J.

 $\hat{\varphi}$  U.S. GOVERNMENT PRINTING OFFICE: 1974-671-209/89

 $\mathbf i$ 

## HP-65 RENDEZVOUS TARGETING CHECKLIST

**ASTP** 

# LIST OF EFFECTIVE PAGES

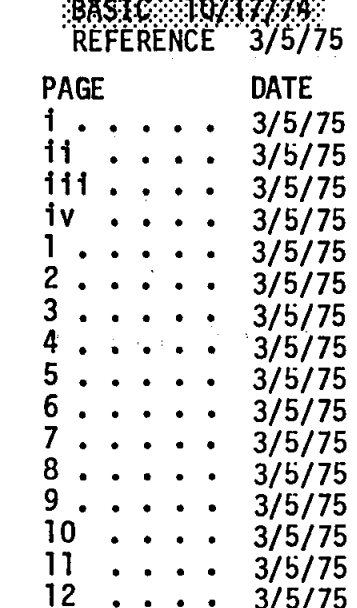

 $\frac{1}{2} \frac{1}{2} \frac{1}{2} \frac{1}{2} \frac{1}{2}$ 

 $\pm$  .

 $\ddot{1}$ 

DATE 3/5/75

# THIS PAGE INTENTIONALLY BLANK

I

 $+\frac{1}{2}$ 

 $-\phi$ 

 $\mathbf 1$ 

ı

 $\omega_{\rm eff}$  and  $\omega_{\rm eff}$  are  $\omega_{\rm eff}$ 

 $\mathsf{l}$  $\mathbf{I}$ 

DATE 3/5/75

**CONTENTS** 

iii

## PAGE

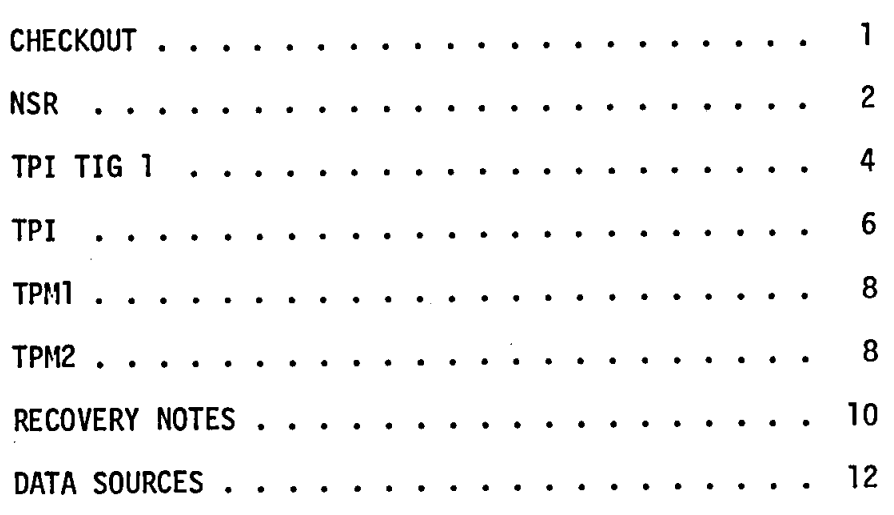

(TRIM FRONT PAGE ON SOLID CROP MARKS: BACK PAGE ON DASH CROP MARKS.) in Santa Barat, Santa Barat, Indonesia.<br>Perangan banyak banyak di banyak di banyak di banyak di banyak di banyak di banyak di banyak di banyak di bany

 $\overline{\mathbf{1}}$  $\mathbf{I}% _{t}\left| \mathbf{I}_{t}\right|$  $\mathbf{I}$ 

> $iv$ DATE 3/5/75  $\sim 10^{11}$ 计任务  $\mathcal{L}$  $\mathcal{L}_{\text{max}}^{(n)}$  and  $\mathcal{L}_{\text{max}}$  $\sim 3.3$  .  $\omega = \omega$  . 子宫 NET  $\mathbb{R}^{N}$  ,  $\mathbb{R}^{N}$  $\label{eq:2.1} \mathcal{L}^{\text{max}}_{\text{max}}(\mathcal{L}^{\text{max}}_{\text{max}}, \mathcal{L}^{\text{max}}_{\text{max}})$  $\langle \cdot \rangle_{\rm T}$  $\label{eq:3} \mathcal{N}^{\text{L}}\left(\mathcal{N}^{\text{L}}\right) = \mathcal{N}^{\text{L}}\left(\mathcal{N}^{\text{L}}\right) = \mathcal{N}^{\text{L}}\left(\mathcal{N}^{\text{L}}\right)$  $\omega = \sqrt{1 - \omega^2}$  ,  $\omega$  $\mathcal{L}(\mathcal{A})$  , and  $\mathcal{L}(\mathcal{A})$

# THIS PAGE INTENTIONALLY BLANK

DATE

#### **CHECKOUT**

1. HP65-0N/RUN

KEY R/S - (Note -8.888888888-38 displayed)<br>IF NOT - Record value displayed<br>Turn HP65-0FF; then ON and repeat.<br>IF SITUATION REPEATS - Unstow and<br>checkout BACKUP HP65.

1

3. HP65-0FF. then ON

I. INSERT "DIAG-2" PROGRAM CARD and STOW (KEY RIS - (Note -8.833888888-88 km)<br>KEY RIS - (Note -8.8338888888-88 displayed)<br>IF NOT - Turn HP65-OPF; then On and repeat.<br>IF SITUATION REPEATS - Unstow and<br>checkout BACKUP HP65.

#### 5. HP65-0FF. then ON

5. INSERT "DIAG-3" PROGRAM CARD and STOW<br>KEY R/S - (Note -8.8838888888-80 displayed)<br>IF NOT - Turn HP65-OFF; then ON and repeat.<br>IF SITUATION REPEATS - Unstow and<br>checkout BACKUP HP65.

7. HP65-0FF

**8. IF DIAGNOSTIC TEST FAILED - REPORT RESULTS TO STDN** 

DATI

نب DATE<br>C

NSR

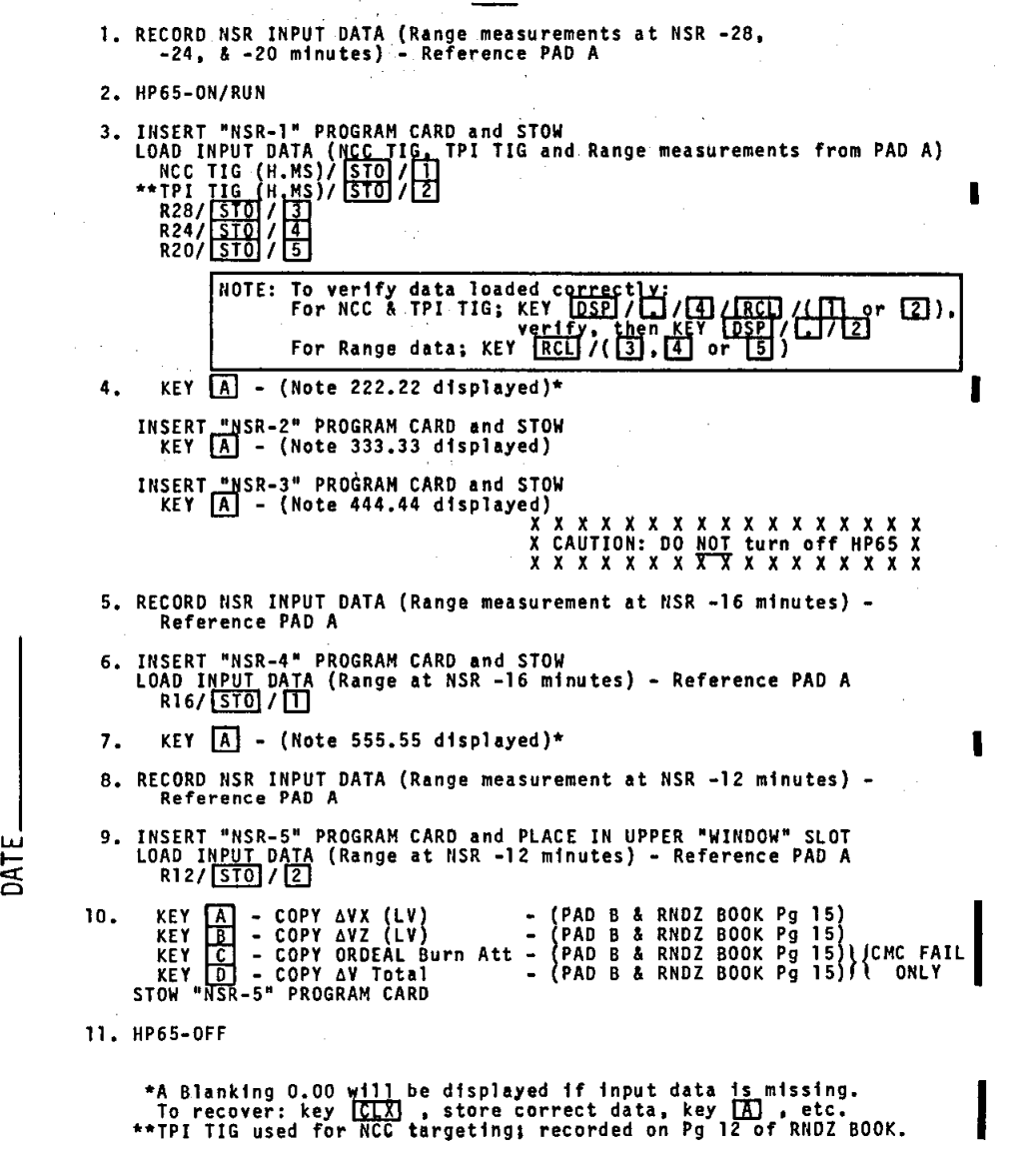

w

DATE<br>C

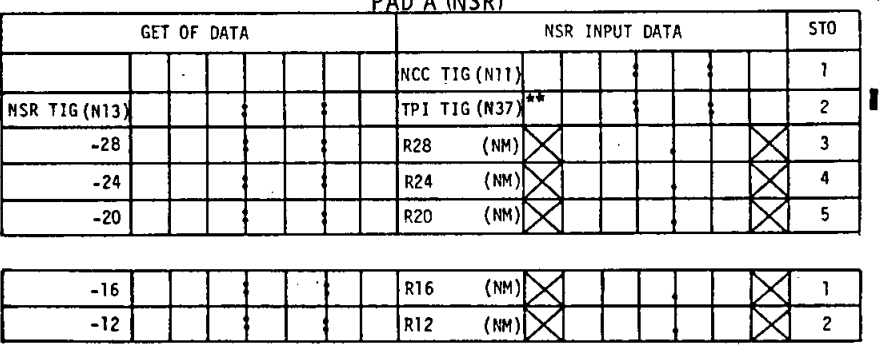

DAN A (NSD)

\*\*TPI TIG used for NCC targeting; recorded on Pq 12 of RNDZ BOOK.

## PAD B (NSR)

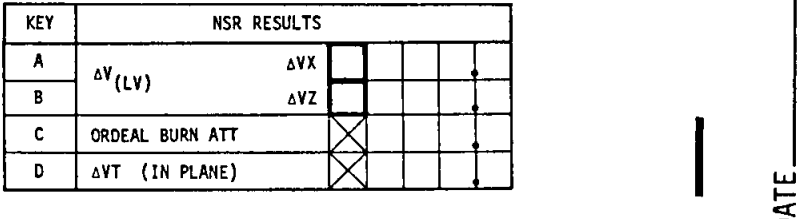

DATE

TPI TIG I

4

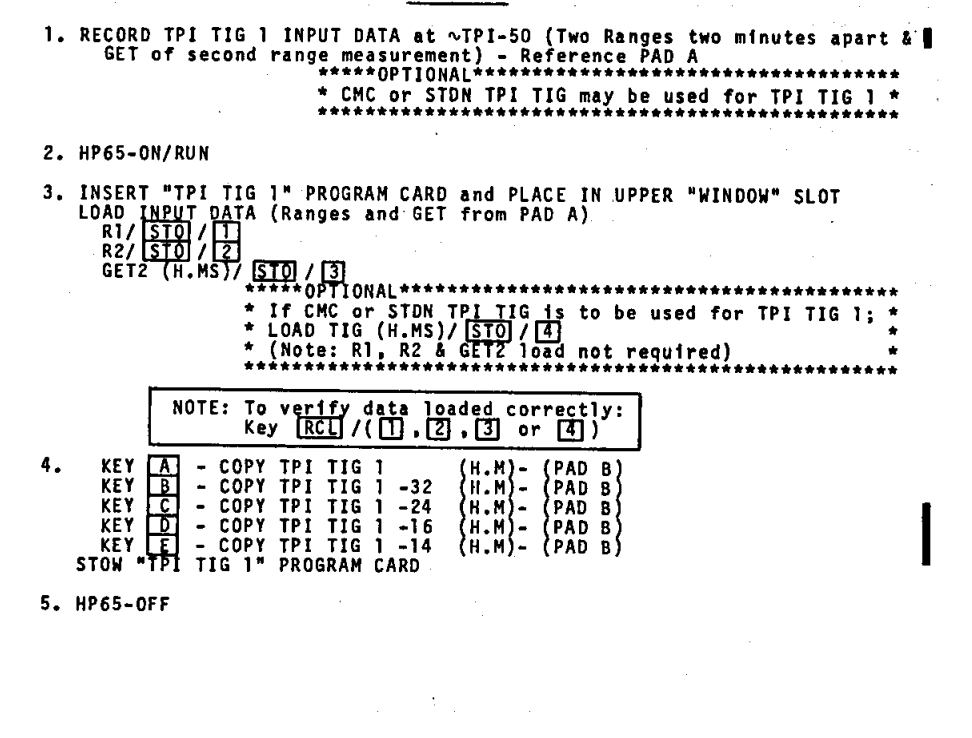

DATI

PAD A (TPI)

 $\overline{5}$ 

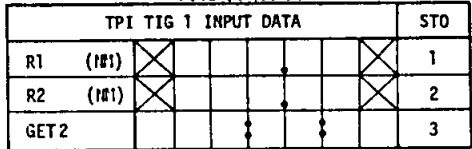

DATE\_

DATE\_

DATE.

**TPI** 

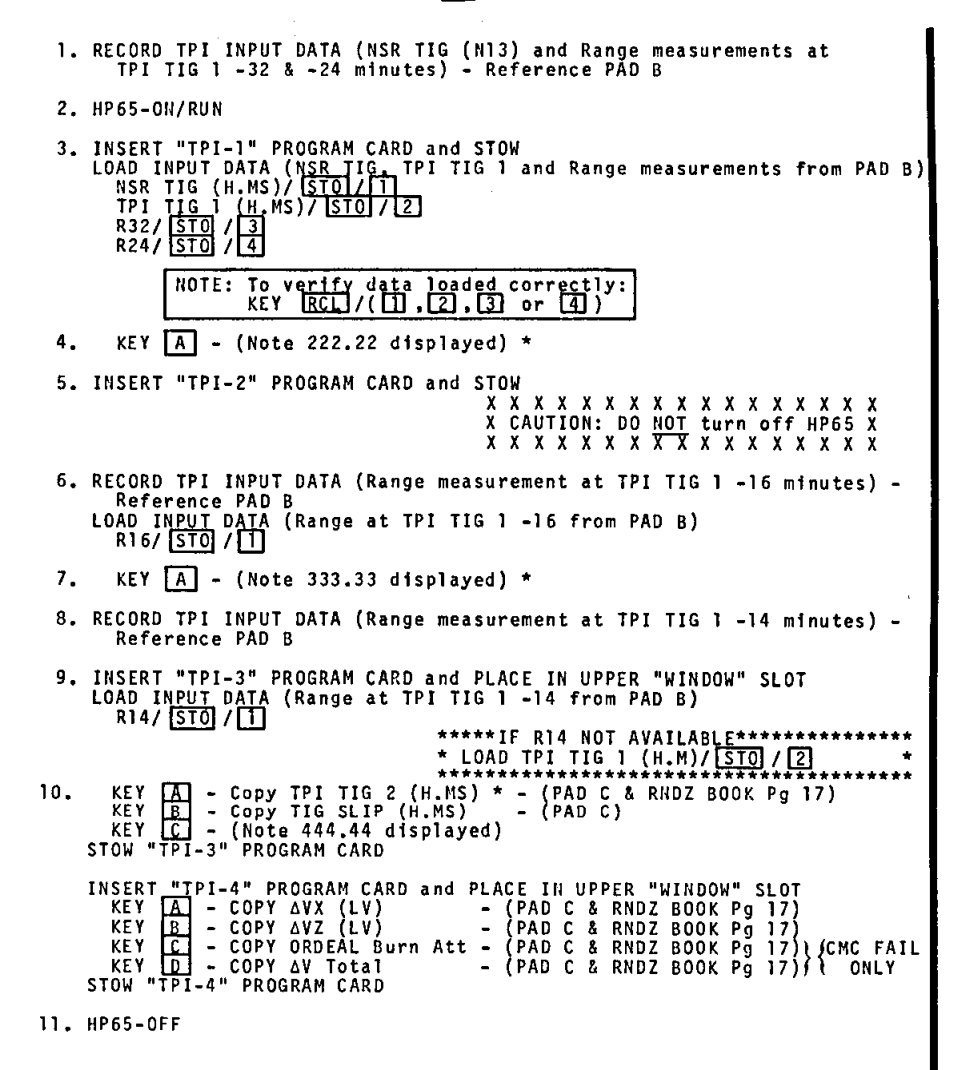

\*A Blanking 0.00 will be displayed if input data il-missing. **To recover: key [ILX] I store correct data, key LAJ • etc.** 

DATI

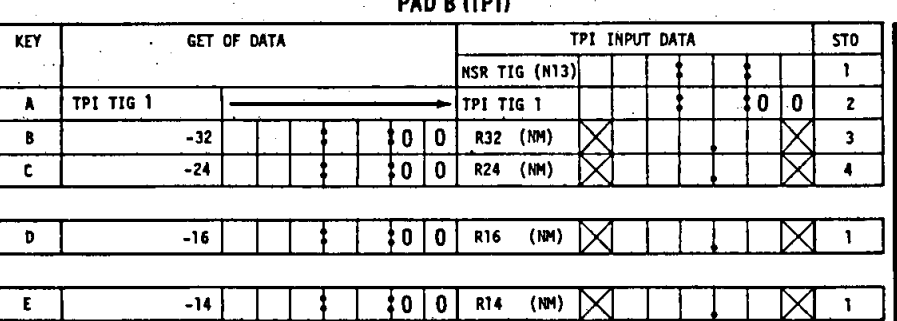

DATE.

# PAD C (TPI)

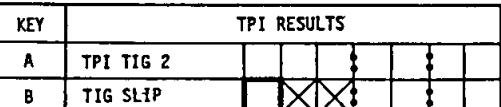

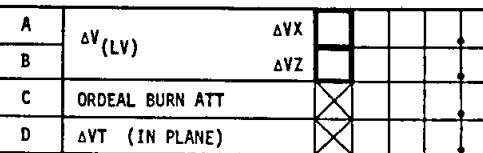

DATE.

DATE.

8

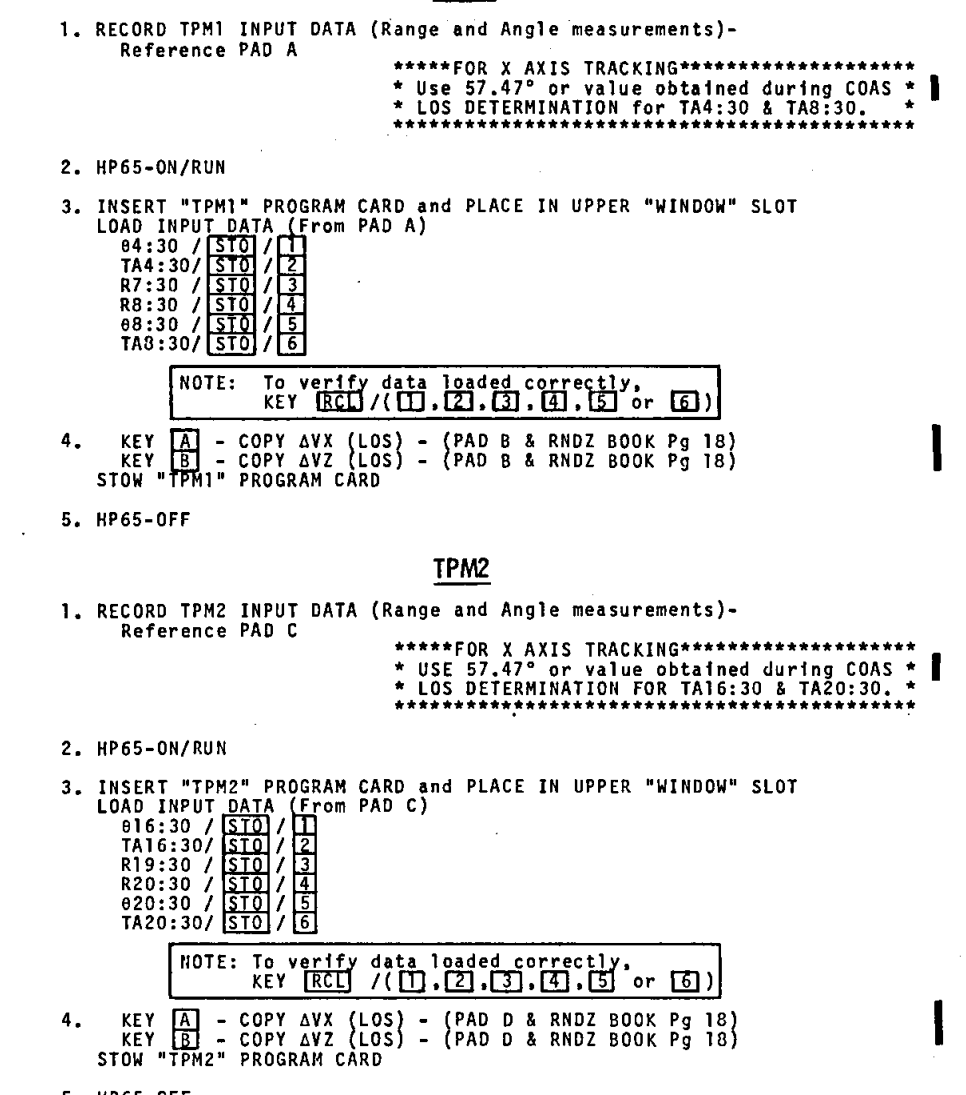

5. HP65-OFF

DATI
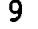

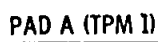

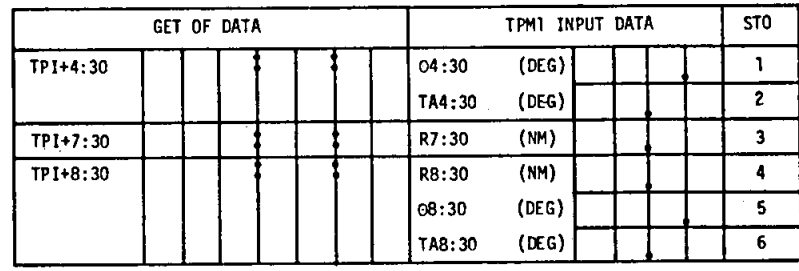

PAD B (TPML)

| KEY | TPM2 RESULTS |                 |  |  |  |  |  |  |  |
|-----|--------------|-----------------|--|--|--|--|--|--|--|
|     | Δ٧           | Δ٧Χ             |  |  |  |  |  |  |  |
| 8   | (LOS)        | ΔV <sub>7</sub> |  |  |  |  |  |  |  |

PAD C (TPM2)

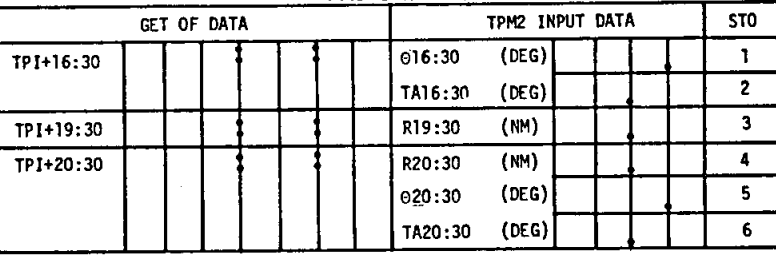

PAD D (TPM2) TPM2 RESULTS

 $\overline{\text{NZ}}$   $\overline{\text{N}}$   $\overline{\text{N}}$ 

 $\frac{\Delta V}{\Delta V}$ (LOS)  $\frac{\Delta VX}{\Delta VZ}$ 

KEY  $\begin{array}{|c|c|} \hline A & \\ \hline \\ C & \end{array}$ 8

DATE<br>G

 $SATE$ 

l i t ht<br>S

#### RECOVERY NOTES

Accidentally key [f], [f-1] or [g]<br>If one of these are keyed, it should be cancelled before continuing.<br>To cancel: Key [f], [PREFIX]. If it was not cancelled before keying<br>another key, turn HP-65 OFF and start over at step Accidentally key [STO]<br>If [STO] is keyed, it should be cancelled before continuing. To<br>cancel: Key [CIX]. If it was not cancelled before keying another<br>key, turn HP-65 OFF and start over at step one. Accidentally key CHS instead of STO This changes the sign on the displayed number. Correct the number by keying CHS again. Multiple Decimal Point Display<br>
Continuous **-** The battery provides  $\sim$ 3 hours of continuous operation.<br>
All decimal points light in the display (superimposed<br>
onto the current display) when 2 to 5 minutes of operation time remains."<br>
While reading card - If the decimal points light while reading a<br>
card and then go out, the battery is almost<br>
discharged. Can expect a continuous display<br>
of decimals after additional usage.<br>
Acc **Bilinking Display**<br>Used to indicate that input data is missing in NSR steps 4 & 7 and<br>TPI steps 4, 7 & 10. Key **[CLX]**, store correct data, Key **[A]**, **- due to an improper operation such as** f:X: **xtD. etc**  After a calculation After Recovery - Turn HP-65 OFF and start at step one. loading a card - due to reading a blank card. or bit or word I was dropped during reading. Could indicate<br>that card was inserted upsidedown or backwards,<br>or inserted before turning HP-65 ON<br>Pecovery - First, key CLX to stop blinking display.<br>Then, reload the card.<br>If blinking reoccurs Display of 00.00, 0.00, 0.00, etc after keying [A]<br>This could be a result of loading the card upside down or backwards.<br>To recover: key [CLX], reload the card, verify all associated input<br>data, then key [A], etc.

Blank Display<br>Turn HP-65 OFF and start over at step one. If display still blank,<br>change batteries and start over at step one.

DATE<br>G

DAT

#### **RECOVERY NOTES**

00 00 Displayed in Right of Window<br>The W/PRGM/RUN switch is in the W/PRGM position. Place the switch<br>in the RUN position, reload the last card, verify all input data<br>associated with the last card, and continue with the cur

 $11$ 

**Bad Answer Obtained** 

IT a bad answer (garbage) is obtained, a general rule of thumb is to<br>turn the HP-65 OFF and start over at step one. In some situations,<br>the following list of hints might save you some time.<br>1. For NSR or TPI last card -<br>a.

- 
- 
- 
- $2.$
- a. Have to key  $\overline{AB}$  before results of keying  $\overline{B}$ ,  $\overline{C}$ , or  $\overline{D}$ <br>are valid.<br>if  $\overline{BA}$  was not keyed, go ahead and key  $\overline{A}$  now; then cont.<br>b. For NSR, verify correct R16 & R12 data in storage.<br>If R12
- (stored). TPMI & TPM2 answers are invalid if S/C is tracking<br>heads down, unless  $\theta$  is corrected, where<br> $\theta = \theta + 2*(57.47 - TA)$
- 

Additional Notes

БAT

- weiver with an interest of the displayed, keying **B**, **C**, **D** or **E**<br>When answers are not to be displayed, keying **B**, **C**, **D** or **E**<br>Will result in proper execution of program.<br>Keying **A** more than once (for any card) w 2.
- 3. answer.

answer.<br>
In fact, keying  $\boxed{A}$ ,  $\boxed{B}$ ,  $\boxed{C}$ ,  $\boxed{D}$  or  $\boxed{E}$  any number of times<br>
will not degrade the answer.<br>
If you're not sure you keyed  $\boxed{A}$ , Key  $\boxed{A}$  again.<br>
The numbers (111,11, 222.22, etc) indicat

- 
- 5.
- 6.

I.

 $\frac{1}{5}$ 

## $\hat{\gamma}_{\rm{max}}$ DATA SOURCES

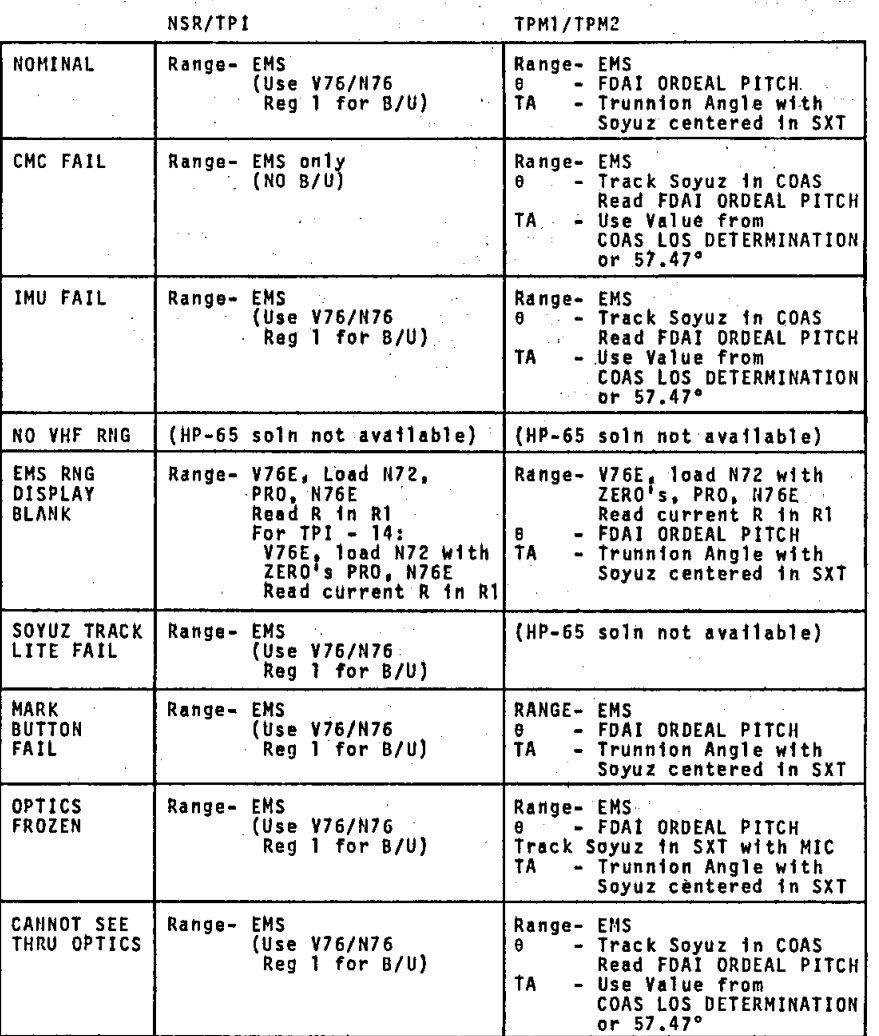

DATE.

#### NASA-JSC

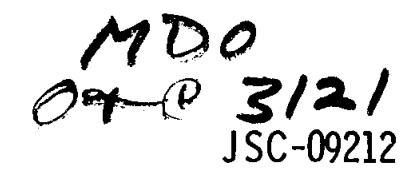

**ASTP** 

# **FINAL HP-65 RENDEZVOUS TARGETING** CHECKLIST

**PREPARED BY PROCEDURES BRANCH CREW TRAINING & PROCEDURES DIVISION** 

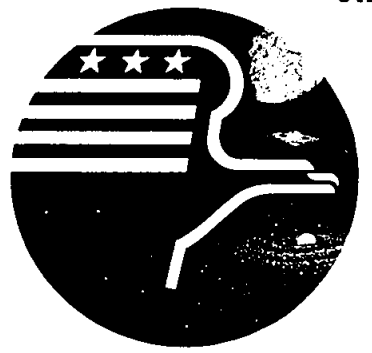

**PPSI 9714** 

National Aeronautics and Space Administration **LYNDON B. JOHNSON SPACE CENTER** Houston, Texas **MAY 13, 1975** 

ASTP

JSC-092l2 PA-N6-11l60-2

HP-65 RENDEZVOUS TARGETING CHECKLIST

13 MAY 1975

PREPARED BY:  $\frac{1}{N}$  as a  $\frac{1}{N}$ . MINES

McDONNELL DOUGLAS TECHNICAL SERVICES COMPANY

APPROVED BY:  $\frac{\text{P}}{\text{DUANE K. MOSEL}}$ ,  $\text{P}}$ 

BOOK MANAGER FLIGHT PROCEDURES SECTION

APPROVED BY: *NUMBLE K. WARREN.*<br>DICKIE K. WARREN. CHIEF

FLIGHT PROCEDURES SECTION CREW TRAINING & PROCEDURES DIVISION

It is requested that any organization having comments. questions. or suggestions concerning this document contact Duane K. Mosel, Procedures Branch. CG2. Building 4. Room 211. telephone 483-3048.

This document is under the configuration control of<br>the Crew Procedures Control Board (CPCB). All proposed changes should be submitted to the ASTP Flight Data File Manager. T. W. Holloway. CG5. Bldg. 4. Rm 225A. telephone 483-4471.

Distribution of this document is controlled by<br>Ted A. Guillory, ext. 4471, CG54, Crew Training & Procedures Division.

ACKNOWLEDGMENT

#### AREA NAME/BRANCH

COMPANY

TECHNICAL SUPPORT FLIGHT CREW OPERATIONS McDONNELL OOUGLAS TECHNICAL SERVICES

EXT. 355i **Bldg. 4** Rm 272

LOCATION

3 ,<br>.

TECHNICAL SUPPORT EJ6/DISPLAYS & CONTROLS SYSTEMS BRANCH GN&C DISPLAYS SECTION

(CONTRACT NAS 9-14023)

TYPING & GRAPHICS KENTRON HAW. LTD. CREW PROCEDURES DATA GROUP

ATS POINTING MIKE HOLLARS<br>PROGRAM CG2/FLIGHT P CG2/FLIGHT PROCEDURES **SECTION** 

EXT. 3048 Bldg. 4 Rm 211

\_ J

#### CHANGE CONTROL RECORD

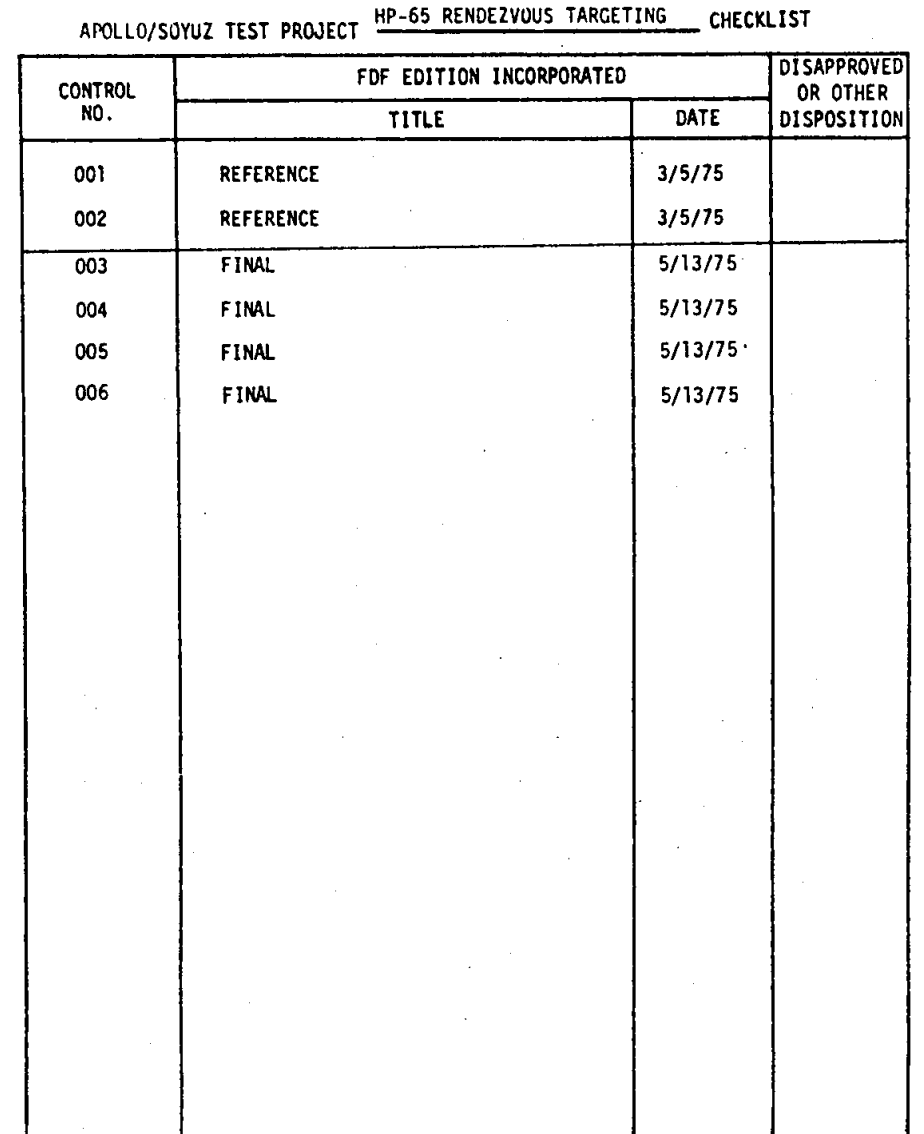

HP-65 RENDEZVOUS TARGETING

LTV/CPD-0331

D U.S. GOVERNMENT PRINTING OFFICE: 1974-671-203/ ES

 $\blacklozenge$ 

### HP-65 RENDEZVOUS TARGETING CHECKLIST

i

# LIST OF EFFECTIVE PAGES

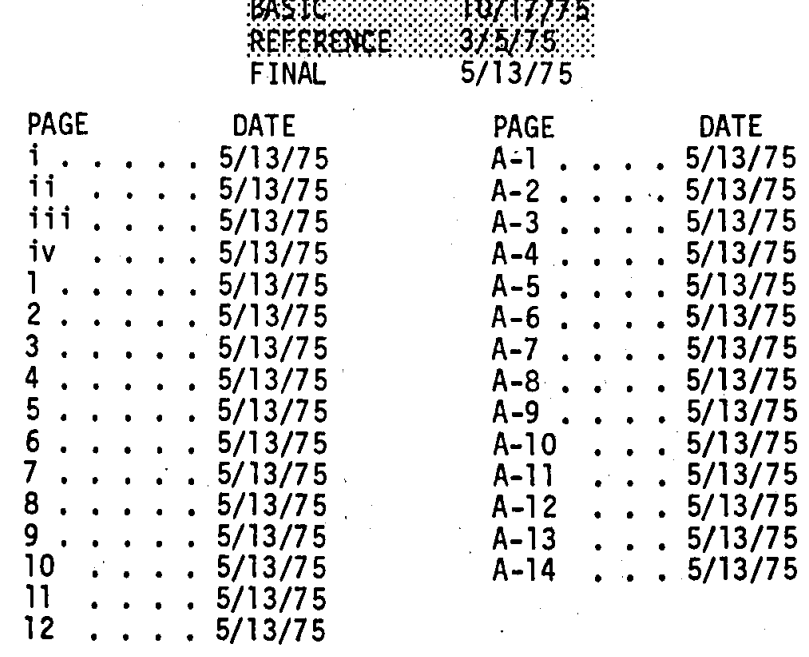

## THIS PAGE INTENTIONALLY BLANK

#### **CONTENTS**

iii

PAGE CHECKOUT . . . .  $1$  $\ddot{\phantom{a}}$ NSR . . 2  $\ddot{\phantom{a}}$  $\ddot{\phantom{a}}$  $\ddot{\phantom{a}}$  $\overline{a}$  $\ddot{\phantom{a}}$  $\overline{\phantom{a}}$ TPI TIG 1 4  $\ddot{\phantom{0}}$  $\ddot{\phantom{a}}$  $\ddot{\phantom{a}}$  $\mathbf{r}$ TPI 6  $\ddot{\phantom{a}}$ TPM1 . . 8 . .  $TPM2$  . . 8 RECOVERY NOTES . . 10  $\ddot{\phantom{a}}$  $\ddot{\phantom{a}}$  $\overline{\phantom{a}}$  $\overline{a}$  $\ddot{\phantom{a}}$  $\ddot{\phantom{a}}$  $\ddot{\phantom{a}}$  $\ddot{\phantom{a}}$  $\mathbf{r}$  $\overline{a}$  $\mathbf{r}$  $\mathbf{r}$  $\overline{a}$  $\overline{a}$  $\ddot{\phantom{a}}$ DATA SOURCES . . . . .  $. 12$  $\sim$   $\sim$  $\ddot{\phantom{a}}$  $\overline{a}$ ATS POINTING . . . . . • A-1  $\sim$  $\overline{a}$  $\overline{a}$  $\ddot{\phantom{a}}$  $\mathbf{r}$  $\mathbf{L}$  $\overline{a}$  $\mathbf{r}$  $\overline{a}$ 

 $\mathcal{I}$ 

iv

THIS PAGE INTENTIONALLY BLANK

#### DATE *5/1317 5*

I

I

I

I

#### **CHECKOUT**

1

1. HP65-0N/RUN

2. INSERT "DIAG-1" PROGRAM CARD and STOW (R75) - (Note -8.880880888-88 displayed)<br>
IF NOT - Record value displayed<br>
IF NOT - Record value displayed<br>
IF SITUATION REPEATS - Unstow and<br>
checkout BACKUP HP65. 3. HP65·0FF; then ON

4. INSERT "DIAG-2" PROGRAM CARD and STOW (ETHERT POSSUM THERT ON THERT ON THE RET UN STAND AND THE RESSURES (SA<br>IF NOT - Turn HP65-0FF; then On and repeat.<br>IF SITUATION REPEATS - Unstow and the Checkout BACKUP HP65.

5. HP65·0FF; then ON

6. INSERT "DIAG-3" PROGRAM CARD and STOW **KEY REPART (1998)**<br>KEY REPART - (Note -8.83388888888-83 displayed)<br>IF NOT - Turn HP65-OFF; then ON and repeat.<br>IF SITUATION REPEATS - Unstow and<br>checkout BACKUP HP65.

7. HP65-0FF

8. IF DIAGNOSTIC TEST FAILED - REPORT RESULTS TO STON

NOTE: VERIFY THAT BODY HAS BEEN GROUNDED PRIOR TO REMOVING PROGRAM CARDS FROM CARD HOLDER.

.'

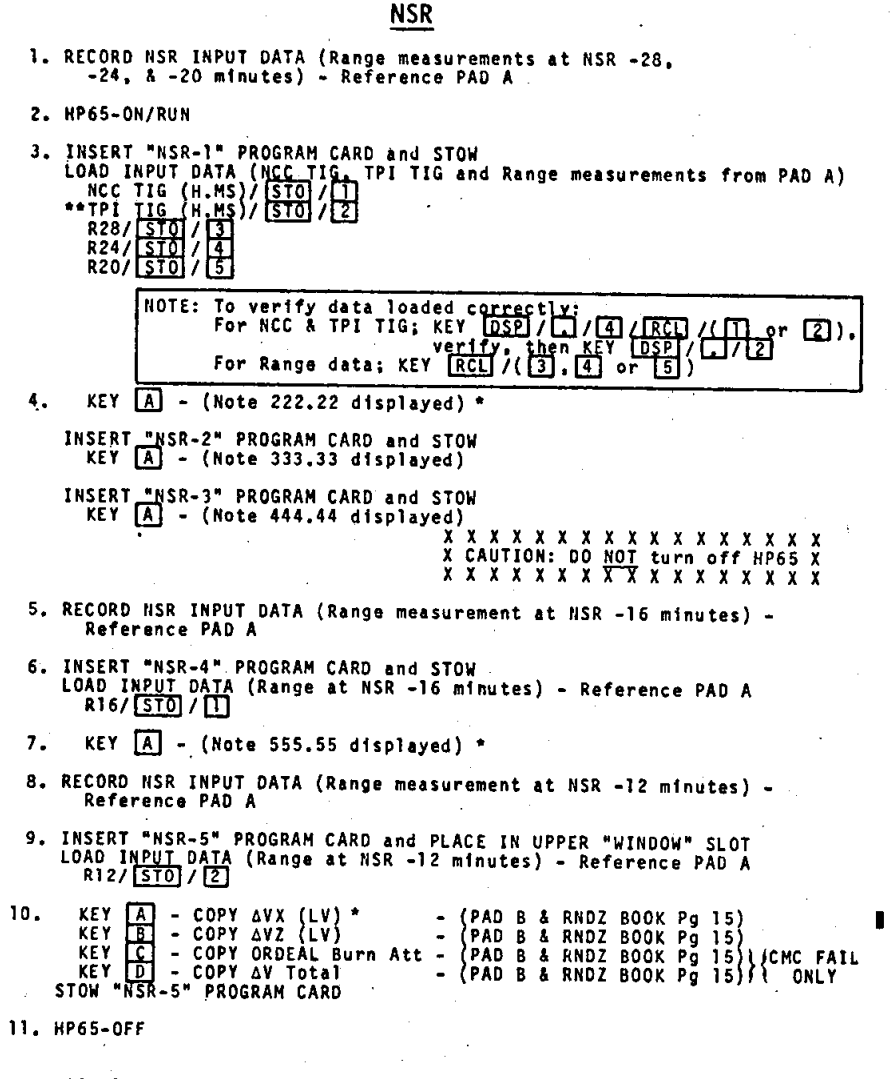

\*A Blinking 0.00 will be displayed if input data is missing.<br>To recover: key **[CIX]**, store correct data, key **[A]**, etc.<br>\*\*TPI TIG used for NCC targeting, recorded on Pg 12 of RNDZ BOOK.

3 DATES/13/7S

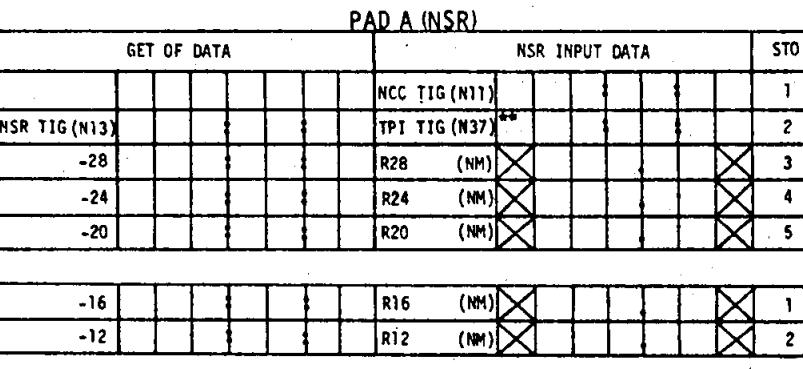

\*\*TPI TIG used for NCC targeting; recorded on Pg 12 of RNOZ BOOK.

**PAD B (NSR)** 

| <b>KEY</b> | <b>NSR RESULTS</b> |            |  |  |  |  |  |
|------------|--------------------|------------|--|--|--|--|--|
|            | $A^V(U)$           | ΔVΧ        |  |  |  |  |  |
| В          |                    | <b>AVZ</b> |  |  |  |  |  |
|            | ORDEAL BURN ATT    |            |  |  |  |  |  |
| D          | AVT (IN PLANE)     |            |  |  |  |  |  |

#### **TPI TIG I**

\* CMC or STON TPI TIG may be used for TPI TIG 11. 2. HP65-ON/RUN 3. INSERT "TPI TIG 1" PROGRAM CARD and PLACE IN UPPER "WINDOW" SLOT<br>
LOAD INPUT DATA (Ranges and GET from PAD A)<br>
RZ/[STO]/[Z]<br>
GET2 (H.MS)/[STO]/[3]<br>
THE CHO OF STDN TPI TIG is to be used for TPI TIG 1;<br>
THE CHO OF STDN NOTE: To verify data loaded correctly:<br>
Key [RCL]/( $\boxed{1}$ , 2], 3] or [4]) KEY A - COPY TPI TIG 1 -32<br>
KEY B - COPY TPI TIG 1 -32<br>
KEY B - COPY TPI TIG 1 -24<br>
KEY B - COPY TPI TIG 1 -14<br>
KEY E - COPY TPI TIG 1 -14<br>
STOW "TPI TIG 1" PROGRAM CARD  $(H,M) = {PAD B}$ <br>  $(H,M) = {PAD B}$ <br>  $(H,M) = {PAD B}$ <br>  $(H,M) = {PAD B}$ <br>  $(H,M) = {PAD B}$ 4.

5. HP65-OFF

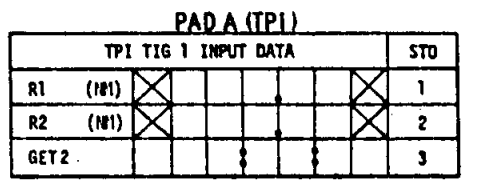

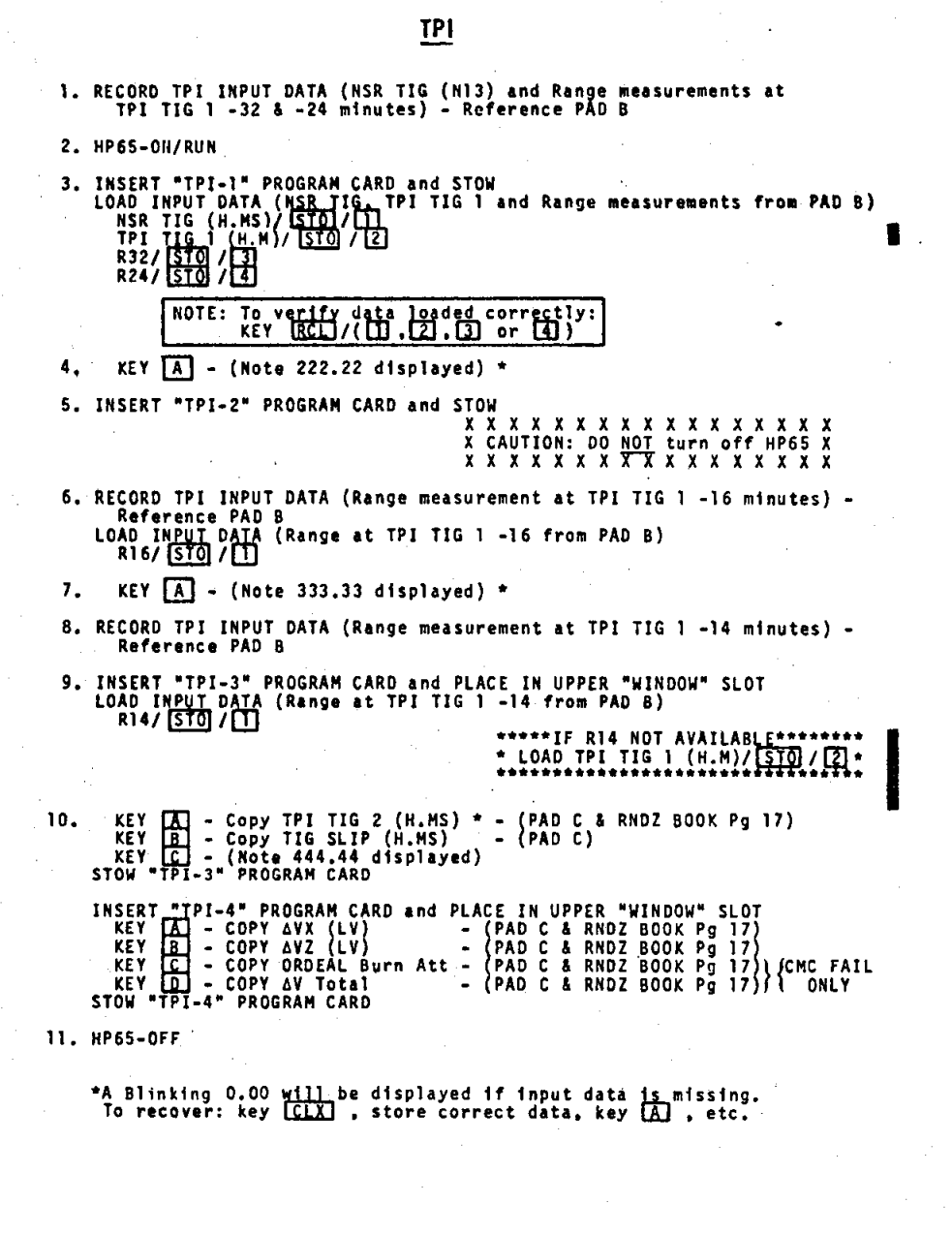

 $\overline{7}$ 

**PAD B (TPI)** 

| KEY |           | GET OF DATA |  |  |  | TPI INPUT DATA |    |           |               |  |  | <b>STO</b> |   |  |
|-----|-----------|-------------|--|--|--|----------------|----|-----------|---------------|--|--|------------|---|--|
|     |           |             |  |  |  |                |    |           | NSR TIG (M13) |  |  |            |   |  |
| A   | TPI TIG 1 |             |  |  |  |                |    | TPI TIG 1 |               |  |  | 0          | O |  |
| ∴ B | $-32$     |             |  |  |  | 0              | U  |           | R32 (NM)      |  |  |            |   |  |
|     | $-24$     |             |  |  |  | n              | n  | R24       | (M)           |  |  |            |   |  |
|     |           |             |  |  |  |                |    |           |               |  |  |            |   |  |
| - D | $-16$     |             |  |  |  | : 0            | -0 | RT6       | (M)           |  |  |            |   |  |
|     |           |             |  |  |  |                |    |           |               |  |  |            |   |  |
|     | $-14$     |             |  |  |  |                |    | R14       | (M)           |  |  |            |   |  |

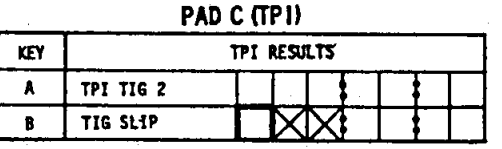

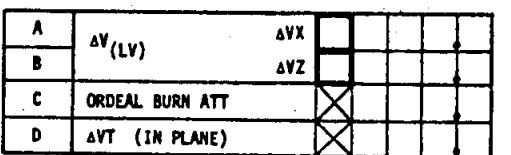

 $\overline{8}$ 

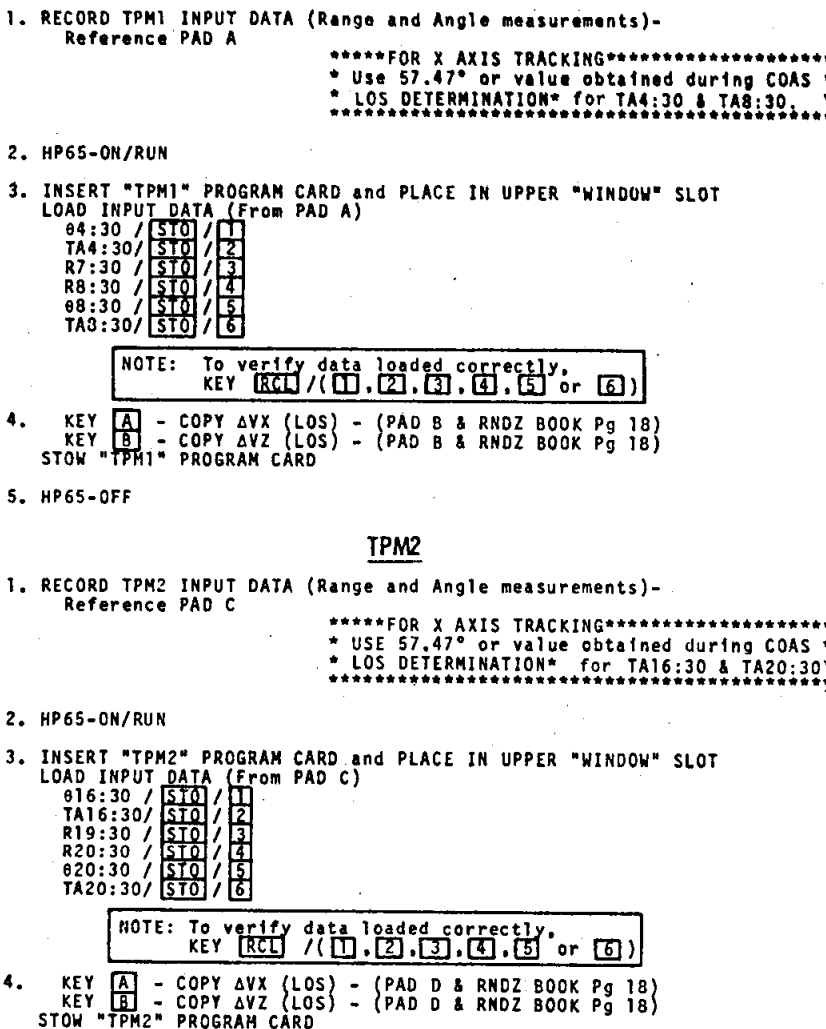

5. HP65-OFF

\*COAS LOS DETERMINATION values recorded in RNDZ BOOK Pg 11.

I

9

PAD A (TPM 1)

|              | GET OF DATA |         | <b>STO</b> |  |  |
|--------------|-------------|---------|------------|--|--|
| TP1+4:30     |             | 04:30   | (DEG)      |  |  |
|              |             | TA4:30  | (DEG)      |  |  |
| $TPI + 7:30$ |             | R7:30   | (NM)       |  |  |
| TP1+8:30     |             | R8:30   | (NM)       |  |  |
|              |             | 68:30   | (DEG)      |  |  |
|              |             | TAB: 30 | (DEG)      |  |  |

PAD B (TPML)

| <b>KEY</b> | <b>TPMI RESULTS</b> |            |  |  |  |  |  |  |
|------------|---------------------|------------|--|--|--|--|--|--|
|            |                     | avx        |  |  |  |  |  |  |
| Ê          | $\Delta V$ (LOS)    | <b>AYZ</b> |  |  |  |  |  |  |

PAD C (TPM2)

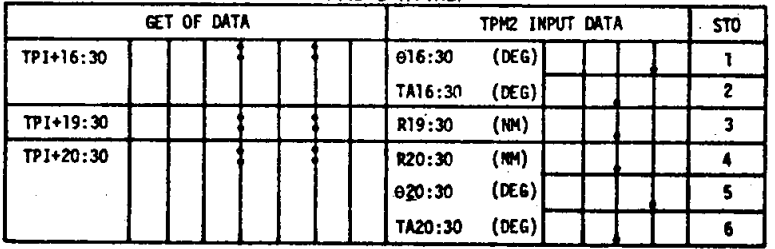

PAD D (TPM2)

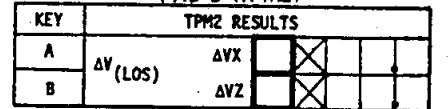

#### RECOVERY NOTES

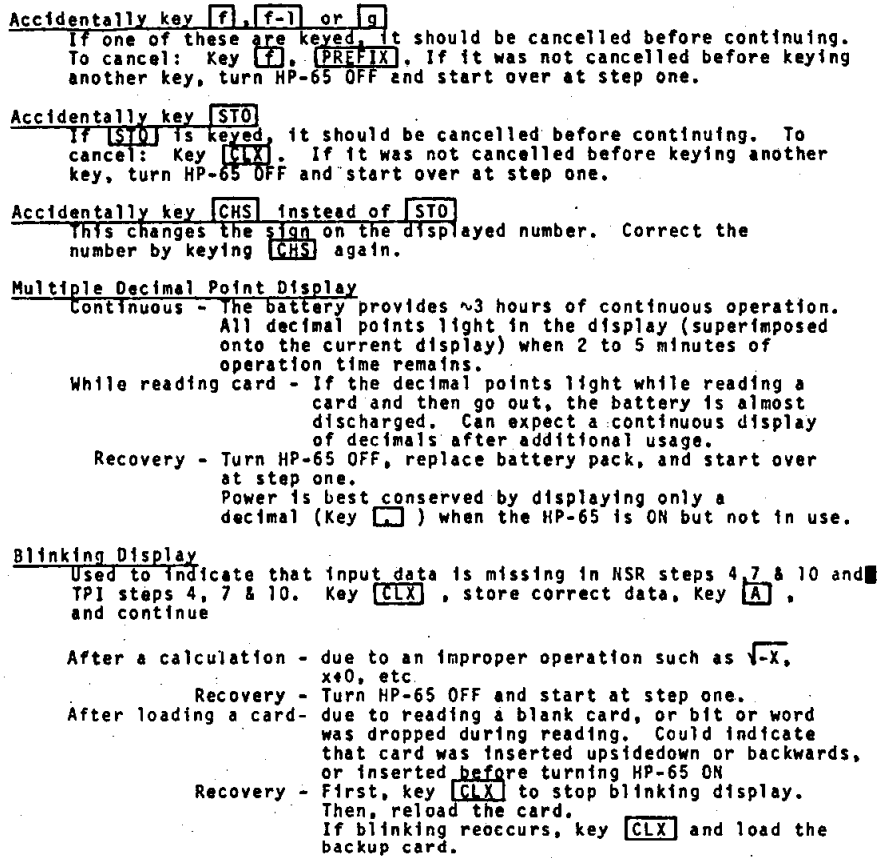

Dis Input

**backup card.** I

Blank Display<br>Turn HP-65 OFF and start over at step one. If display still blank,<br>change batteries and start over at step one.

#### **RECOVERY NOTES**

 $\overline{\mathbf{1}}$ 

00 00 Displayed in Right of Window<br>The W/PRGM/RUN switch is in the W/PRGM position. Place the switch<br>in the RUN position, reload the last card, verify all input data<br>associated with the last card, and continue with the cur

#### **Bad Answer Obtained**

The bad answer (garbage) is obtained, a general rule of thumb is to<br>turn the HP-65 OFF and start over at step one. In some situations,<br>the following list of hints might save you some time.<br>1. For NSR or TPI last card -<br>a.

- 
- 
- a. Have to key [A] before results of keying [B], [C] or [D]<br>are valid.<br>If [A] was not keyed, go ahead and key [A] now; then cont.<br>b. For NSR, verify correct R16 & R12 data in storage.<br>If R12 data not correct, store correc
- 
- 
- -
- had not been were<br>
2. For TPI IIS 1, TPM1 or TPM2 card -<br>
First, verify stored data. Then -<br>
a. If data not correct, store the correct data; then continue.<br>
b. If data is correct, do not turn HP-65 OFF before reloading<br>
ca
- heads down, unless  $\theta$  is corrected, where<br> $\theta = \theta + 2*(57.47 T_A)$ 
	-

- 
- Additional Notes<br>
1. When answers are to be displayed, you always have to key [X]<br>
2. When answers are not to be displayed, keying [B], [C], [D] or [E]<br>
2. When answers are not to be displayed, keying [B], [C], [D] or [E]
	- - In fact, keying [A], [B], [C], D] or [C]any number of times<br>will not degrade the answer.
	-
	- with not degrade the answer.<br>
	If you're not sure you keyed  $\overline{A}$ , key  $\overline{A}$  agsin.<br>
	The numbers (111.11, 222.22, etc) indicate which card has to be<br>
	executed next. Pay attention to these numbers.<br>
	If you accidentall
	- 6.

I

I

D I

I

I

I

I

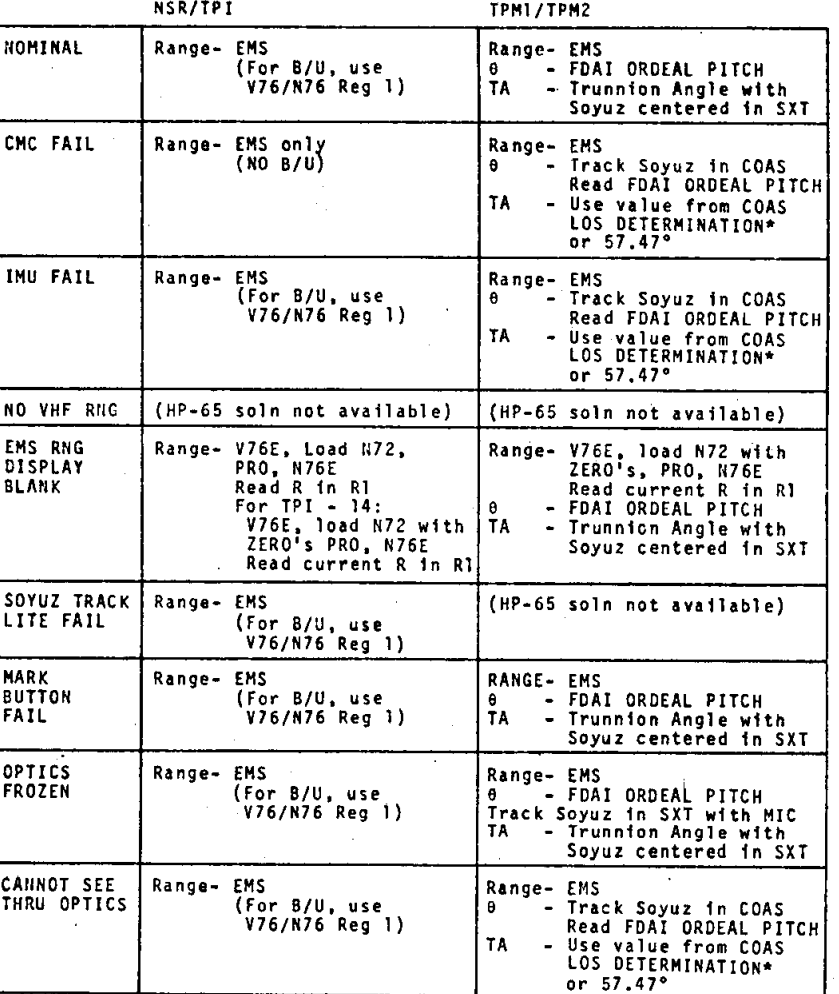

**DATA** SOURCES

**12** 

\*COAS LOS DETERMINATION values recorded in RNDZ BOOK Pg 11.

 $\frac{1}{4}$ 

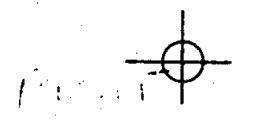

# ATS POINTING

ATS POINTING

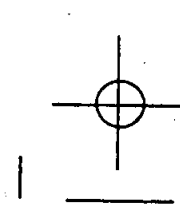

Ç

ATS POINTING

ASSUMPTIONS:

SUMPILUMS:<br>
elongitude of Ascending Node and Time of Ascending Node are updated<br>
at least daily and after major trajectory changes, including<br>
NCI, NC2 and DOCKING. Orbital Period will only be updated as<br>
required. (Prelau

the same time base.

Expected to the same time ones to the same that it is aligned to a<br>nominal in-plane REFSMMAT.<br>Waw = 0. [HP-65 results OK for small yaw angles (=x30 deg.); for<br>larger yaw angles: maneuver spacecraft to yaw = 0 prior to comp

1. RECORD ATS INPUT DATA (Reference PAD A):

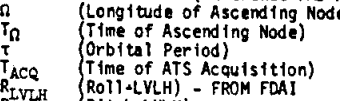

 $P_{LVLH}^{num}$  (Pitch-LVLH) - FROM V83

2. HP65-ON/RUN

\*\*\*\*\*\*\*\*FOR CMC FAIL\*\*\*\*\*\*\*\* \* Set Ordeal and obtain PLVLH \* from Ordeal FDAI.

\*\*\*\*\*\*\*\*\*\*\*\*\*\*\*\*\*\*\*

3. INSERT "ATS-1" PROGRAM CARD and STOW LOAD INPUT DATA (Reference PAD A):

U INPUT DATA (Reference PAD A)<br>
To (H.H)/ GTO / E2<br>
To (H.H)/ GTO / E2<br>
T (H.H)/ GTO / E2<br>
T (H.H)/ GTO / E2<br>
T (H.H)/ GTO / E1<br>
PLYLH (Deg.)/ GTO / GD<br>
PLYLH (Deg.)/ GTO / GD<br>
PLYLH (Deg.)/ GTO / GD MOTE: To verify data loaded correctly,<br>KEY RCLI/(11.21.21.41.510 [6])

KEY [A] - (Note 2.22 displayed)

4. INSERT "ATS-2" PROGRAM CARD and STOW<br>KEY (A) - (Note 3.33 displayed)

5. INSERT "ATS-3" PROGRAM CARD and STOW KEY [A] - (Note 4.44 displayed)

6. INSERT "ATS-4" PROGRAM CARD and PLACE IN UPPER "WINDOW" SLOT<br>KEY (A) - COPY P (Antenna PITCH) - (PAD B)<br>KEY (B) - COPY Y (Antenna YAW) - (PAD B)<br>STOW "ATS-4" PROGRAM CARD - (PAD B)

7. HP65-OFF

8. Compare computed P(Pitch) and Y(Yaw) Antenna Positioning Angles<br>with the Antenna Limitations Chart on page A-4:<br>If in acceptable zone: ACQUIRE ATS HGA: MAN, WIDE; DIAL COMPUTED<br>P and Y; REACQ, NARROW.<br>If in "no coverage

# A-3 DATE 5/13/75

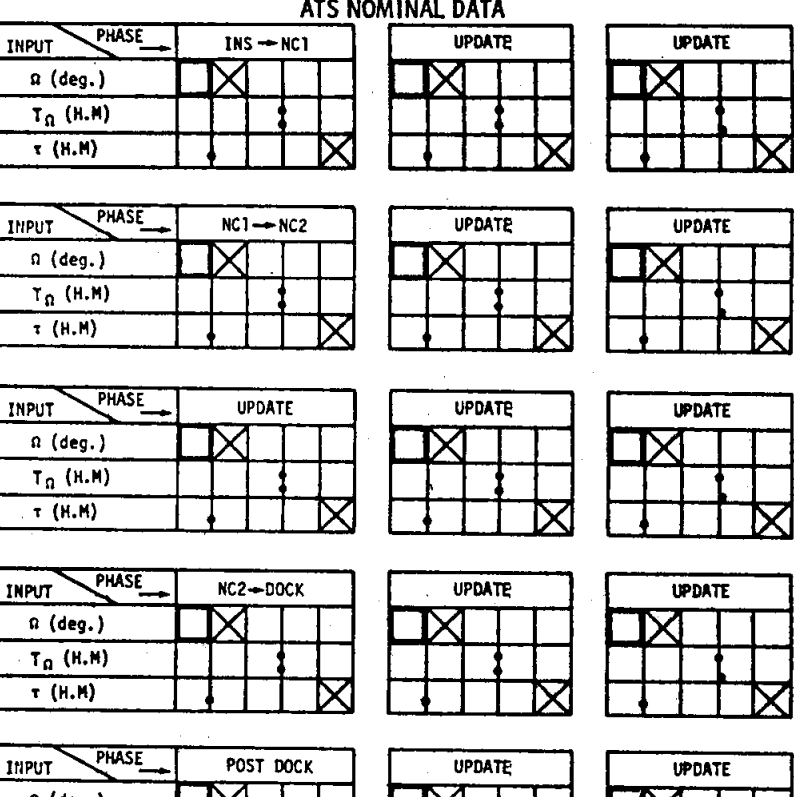

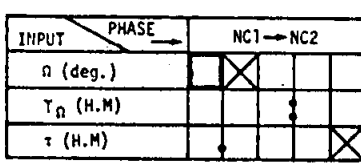

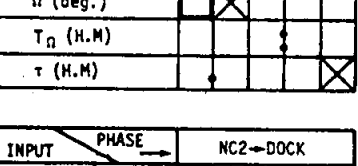

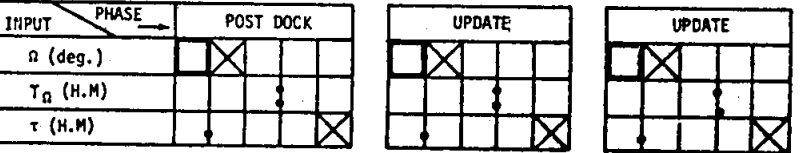

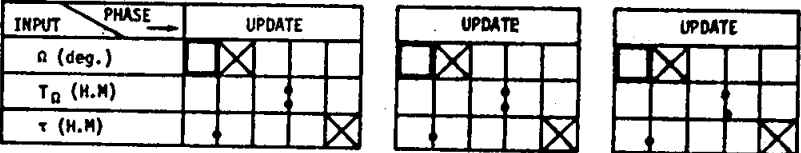

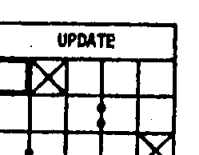

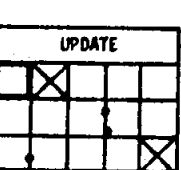

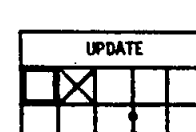

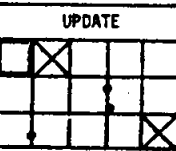

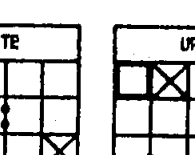

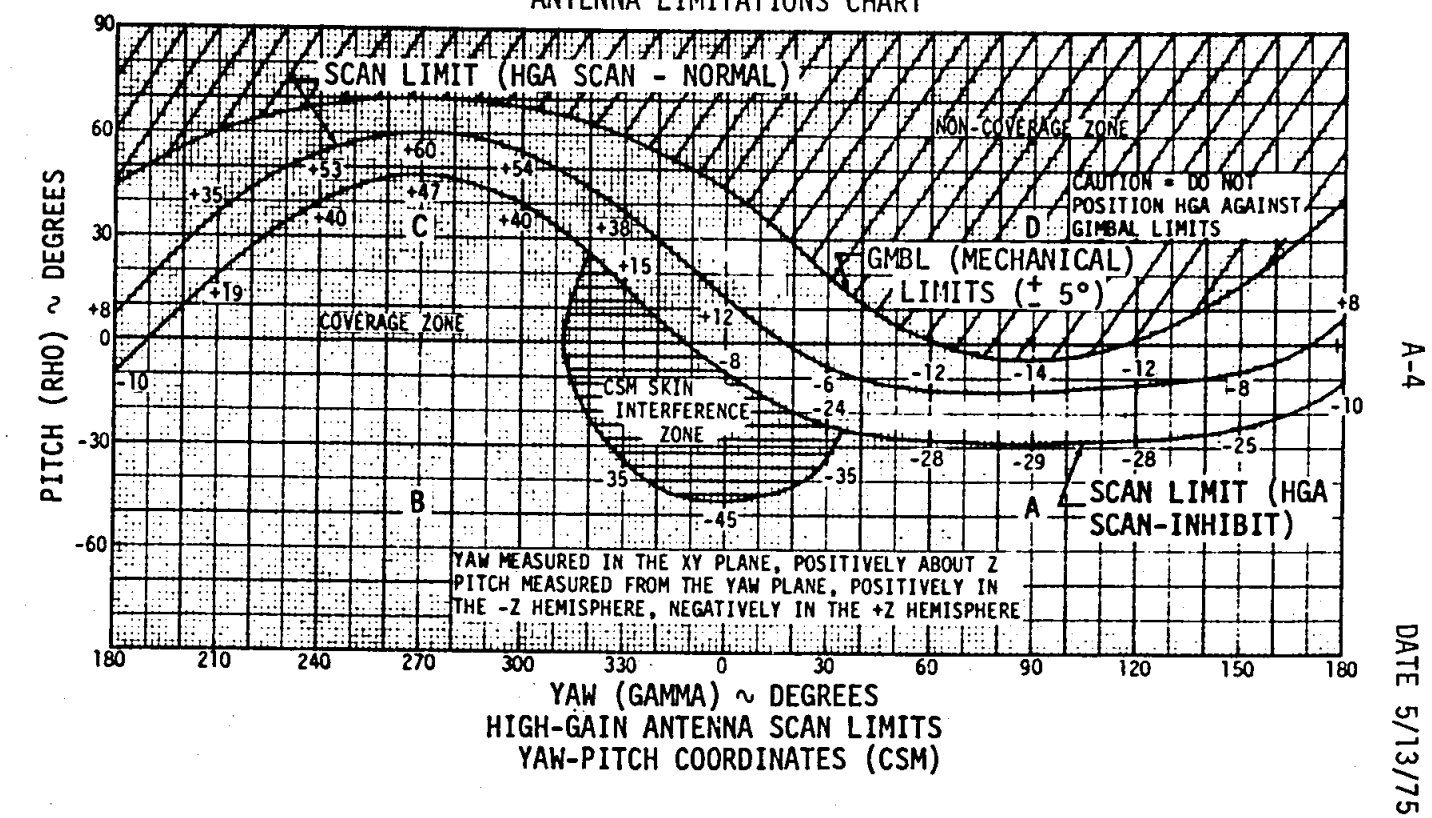

ANTENNA LIMITATIONS CHART

# A-5 DATE 5/13/75

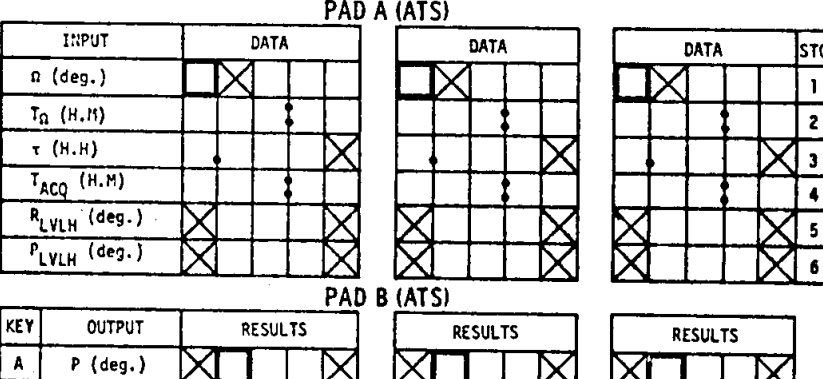

D A (ATS)

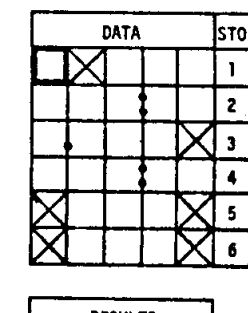

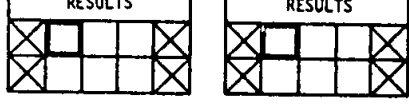

PAD A <u>(ATS)</u>

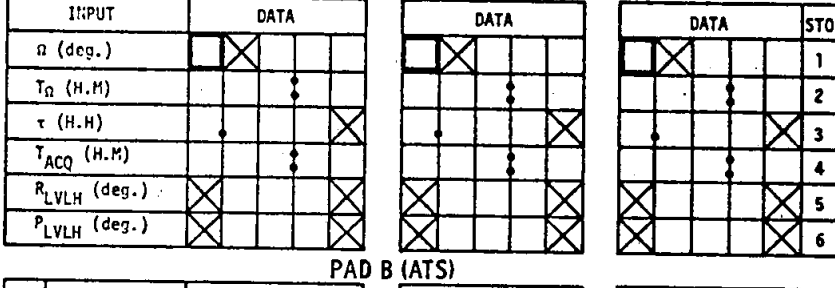

KEY OUTPUT RESULTS

**B** | Y (deg.)

 $B \mid Y$  (deg.)

 $\ddot{\psi}$  :

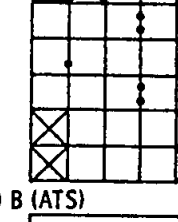

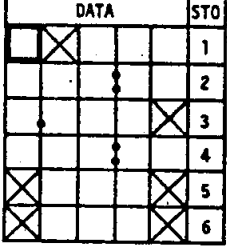

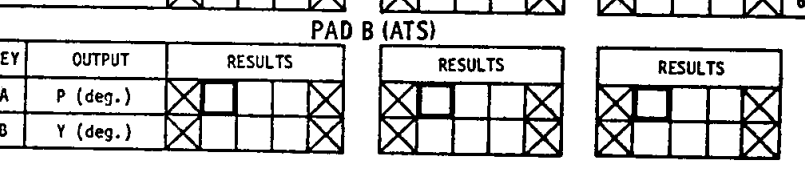

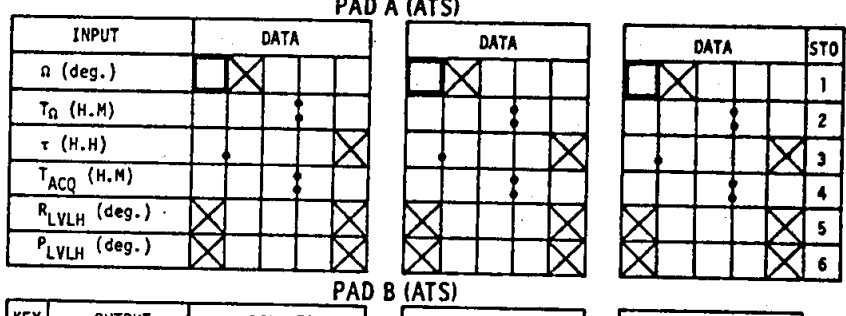

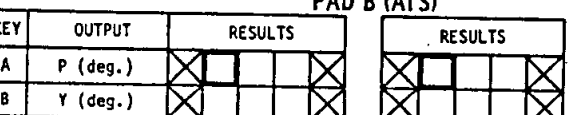

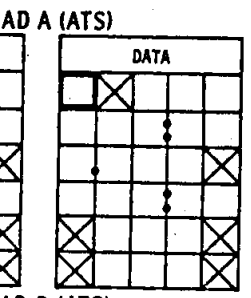

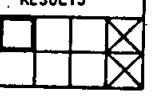

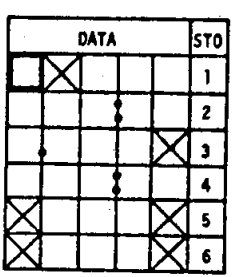

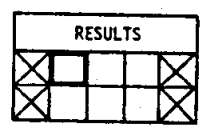

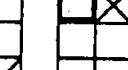

 $A-6$ D A (ATS)

is.

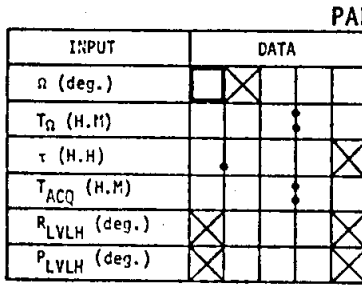

OUTPUT  $P$  (deg.)

 $\overline{Y$  (deg.)

KEY

 $\overline{A}$  $\overline{\mathbf{B}}$  RESULTS

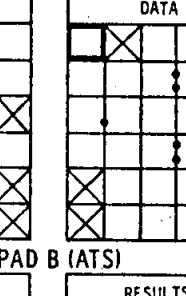

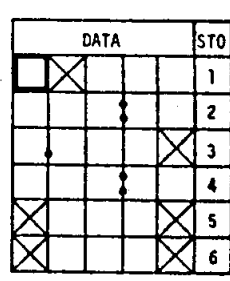

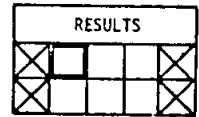

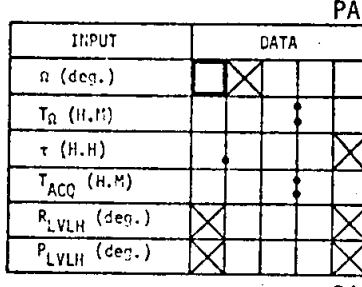

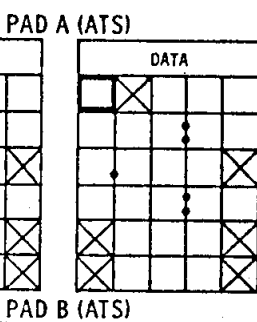

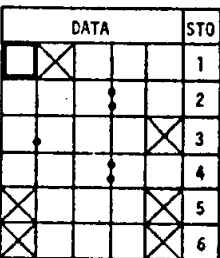

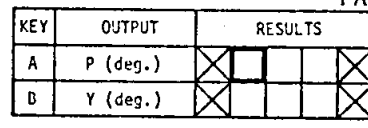

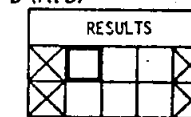

 $\lesssim$ 

ſ

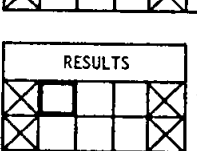

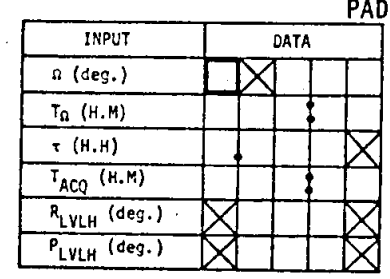

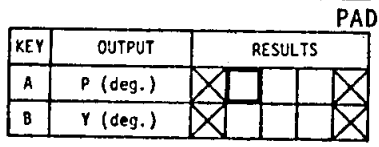

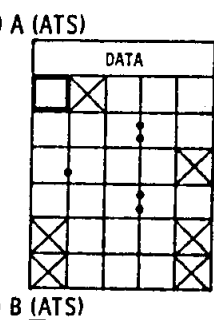

RESULTS

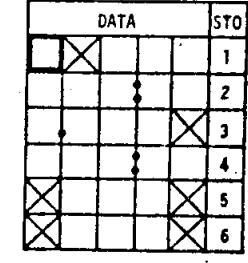

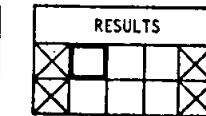

ś,

# $A - 7$

# DATE 5/13/75

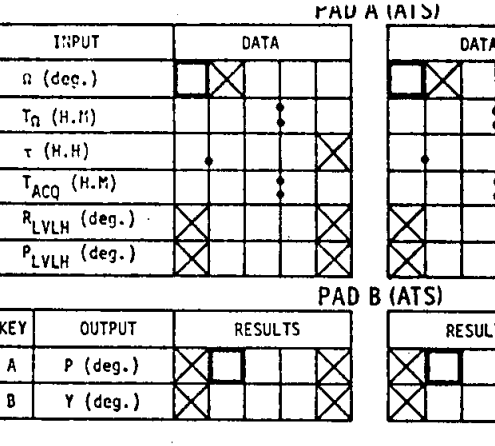

DATA

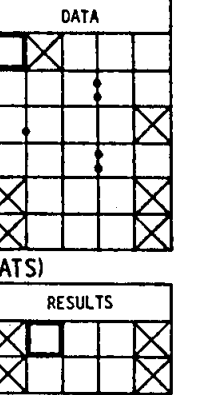

DATA

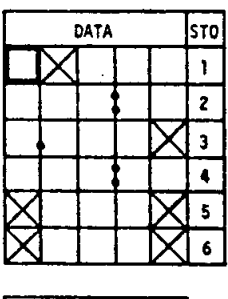

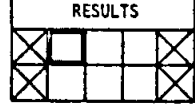

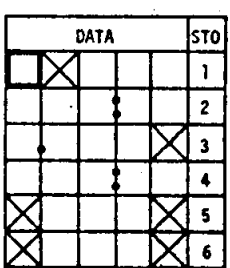

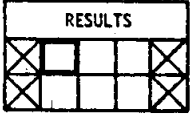

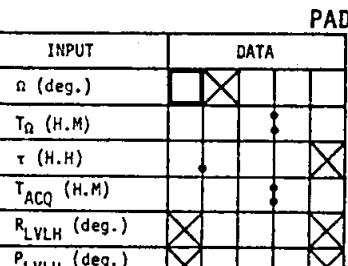

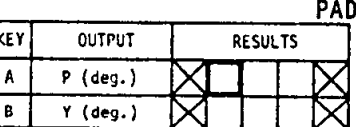

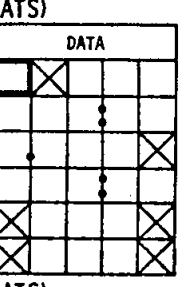

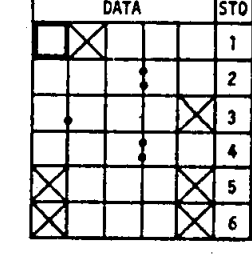

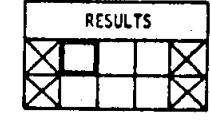

 $\underline{\mathbb{M}}$   $\underline{\mathbb{M}}$ <br>
pad b <u>(ats)</u>

PAD A (ATS)

n Ald

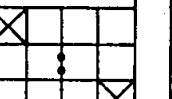

**RESULTS** 

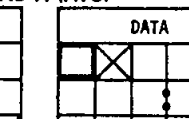

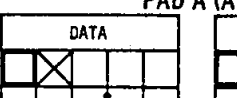

 $\overline{B}$  $Y$  (deg.)

KEY

 $\pmb{\mathsf{A}}$ 

 $IIPUT$ 

 $P_{LVLH}$  (deg.)

OUTPUT

 $P$  (deg,)

 $n$  (deg.)  $T_{\Omega}$  (H, M)  $\frac{1}{\tau (H,H)}$  $T_{ACQ}$  (H.M) R<sub>LVLH</sub> (deg.)

RESULTS

 $\scriptstyle{\boldsymbol{\simeq}}$  $B \overline{(ATS)}$ 

RESULTS

# $A-8$

DATE 5/13/75

PAD A (ATS)

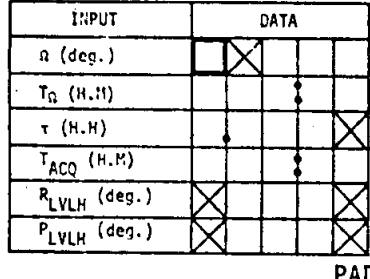

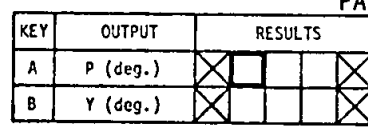

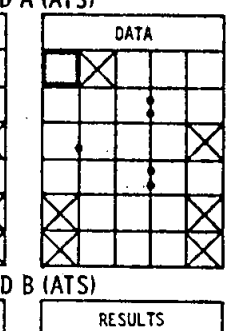

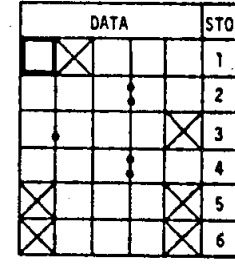

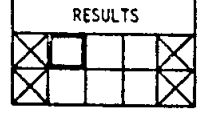

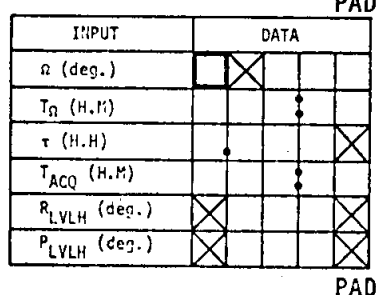

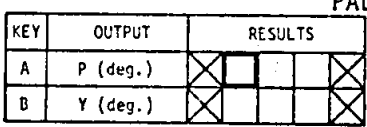

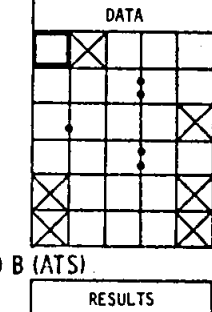

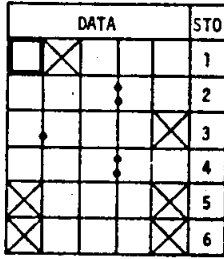

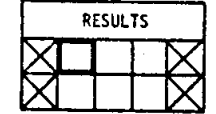

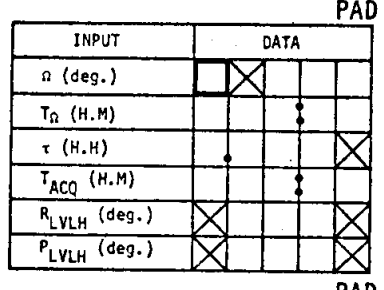

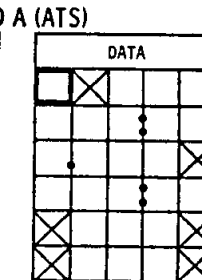

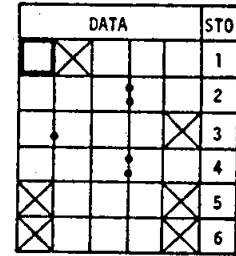

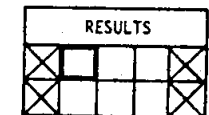

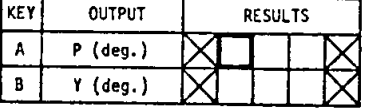

# PAD A (ATS)

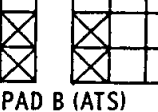

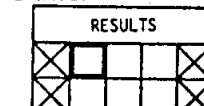

# $A-9$

⋜

# DATE 5/13/75

 $\mathcal{D}$ 

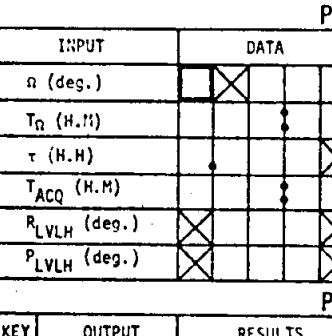

 $\pmb{\mathsf{A}}$ 

 $\overline{\mathbf{B}}$ 

 $P$  (deg.)  $\overline{Y$  (deg.)

AD A <u>(ATS)</u> DATA PAD B <u>(ATS)</u> RESULTS

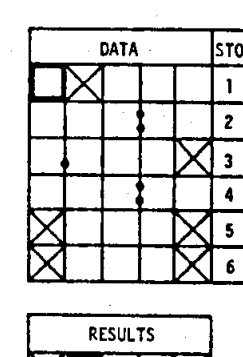

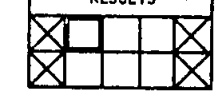

PAD A (ATS)

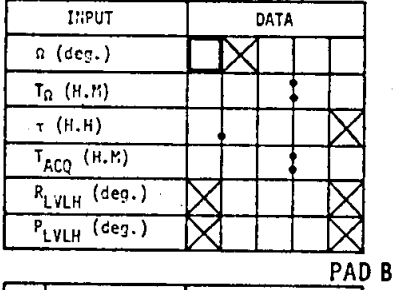

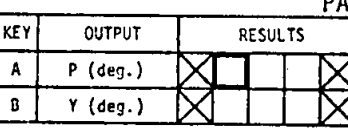

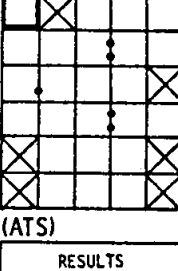

DATA

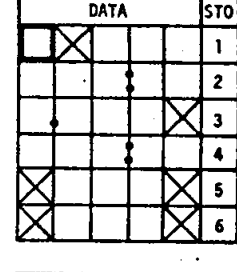

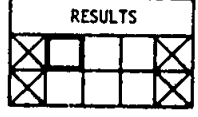

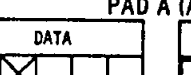

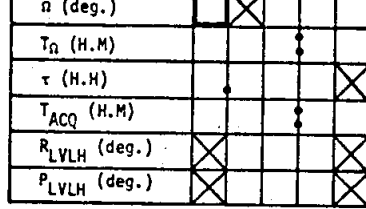

**INPUT** 

 $PAD B$ 

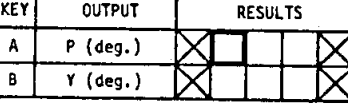

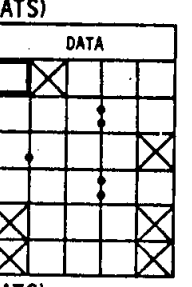

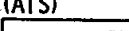

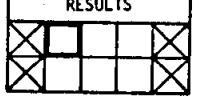

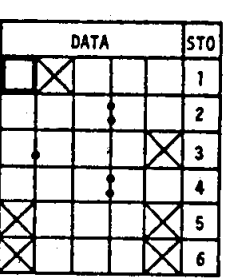

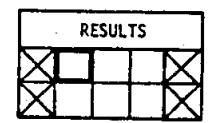

J.

DATA

 $\boldsymbol{\nabla}$ 

DATE 5/13/75

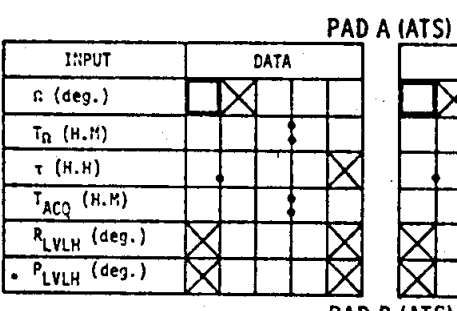

KEY

 $\overline{A}$ 

 $\frac{1}{8}$ 

**OUTPUT** 

 $P$  (deg.)

 $\overline{Y$  (deg.)

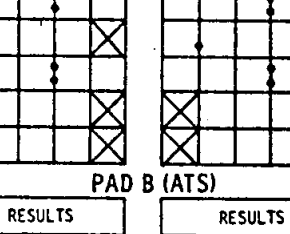

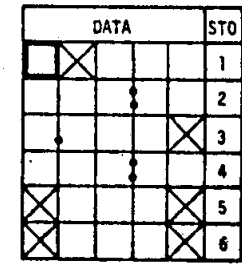

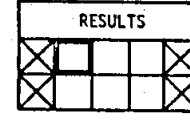

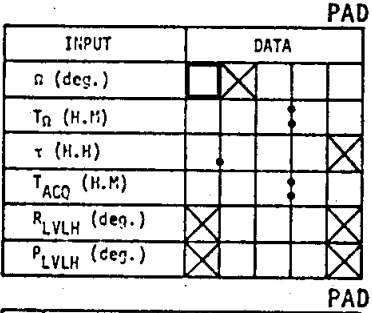

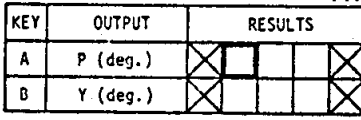

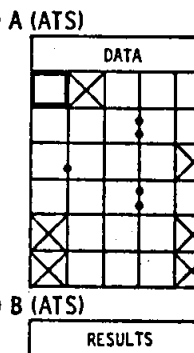

₹

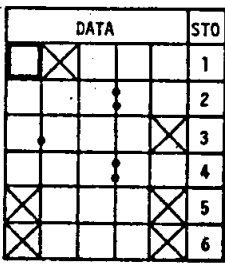

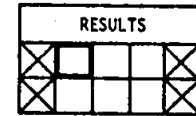

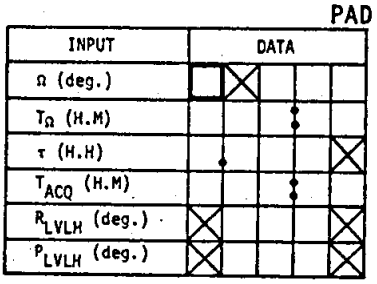

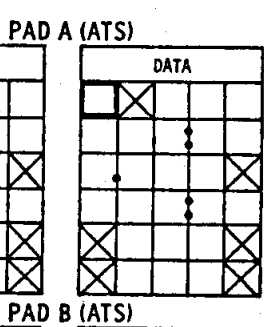

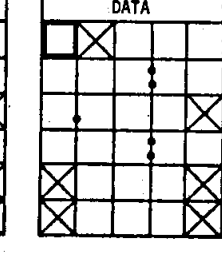

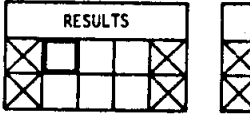

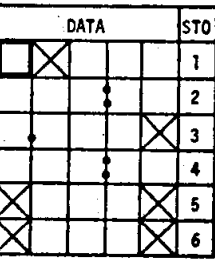

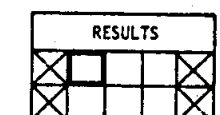

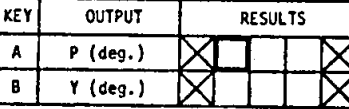

# $A-11$

# DATE 5/13/75

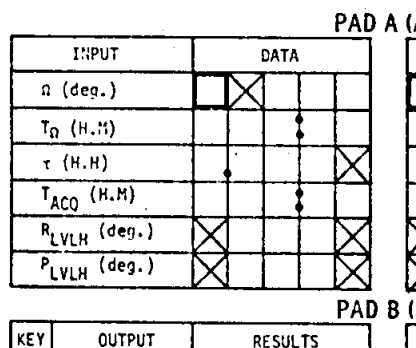

 $P$  (deg.)

 $Y$  (deg.)

**OUTPUT** 

 $P$  (deg.)

 $Y$  (deg.)

 $\pmb{\mathsf{A}}$ 

 $\overline{\mathbf{B}}$ 

KEY

 $\overline{A}$ 

 $\overline{\mathbf{B}}$ 

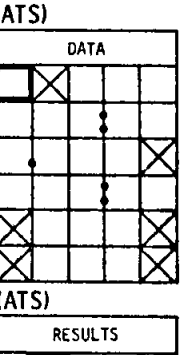

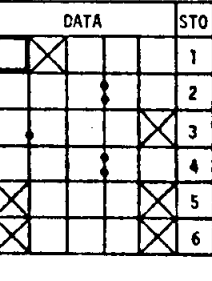

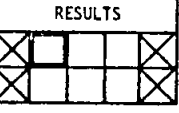

PAD A (ATS)

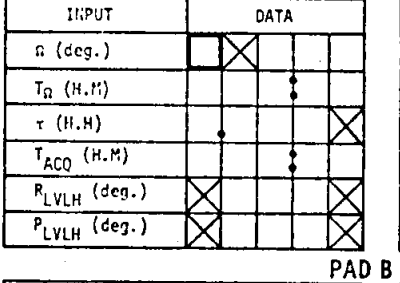

RESULTS

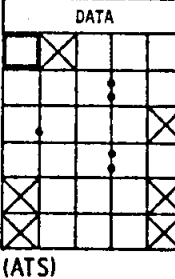

**RESULTS** 

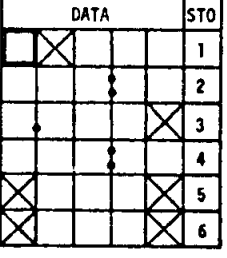

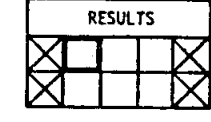

PAD A ( e٠,

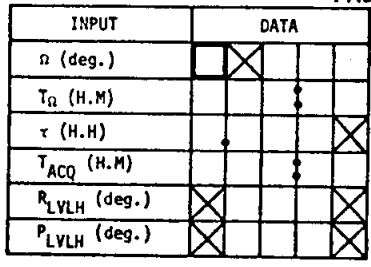

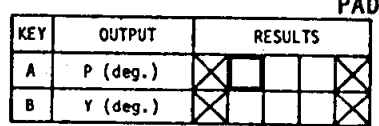

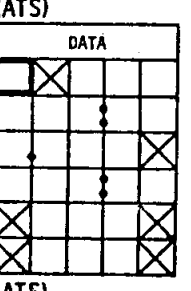

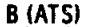

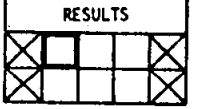

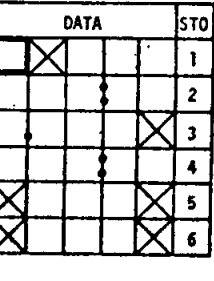

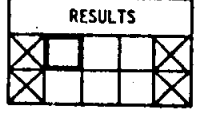

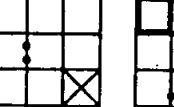

# **A-12**<br><u>PAD</u> A <u>(ATS)</u>

DATE 5/13/75

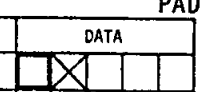

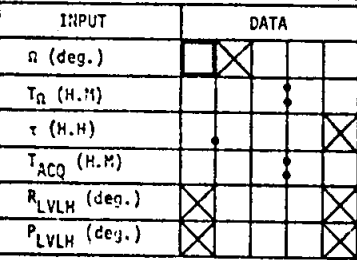

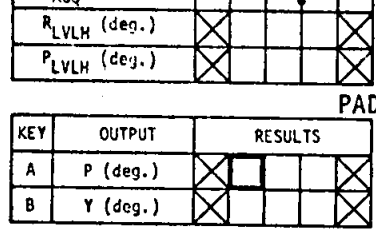

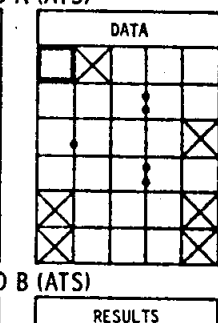

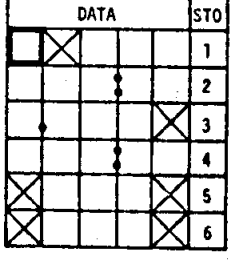

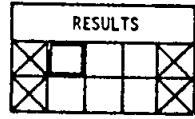

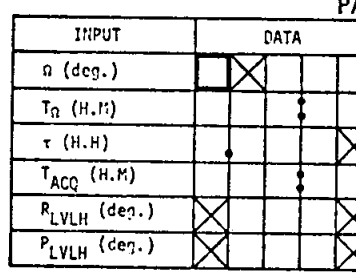

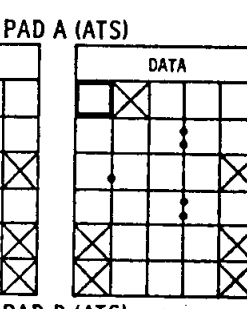

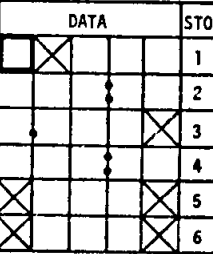

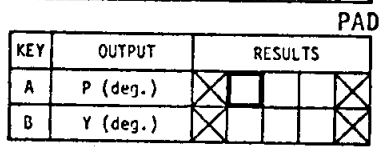

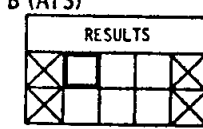

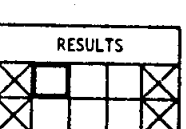

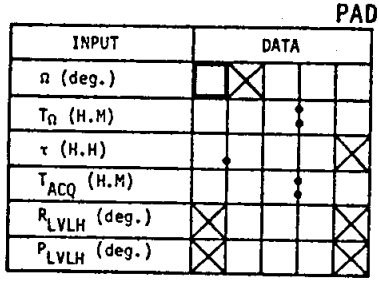

KEY

 $\frac{A}{B}$ 

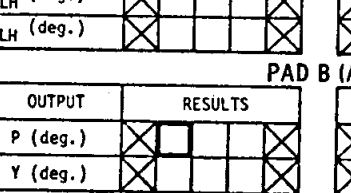

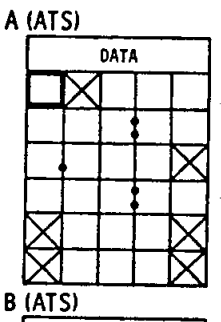

RESULTS

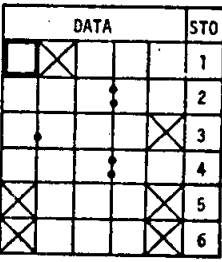

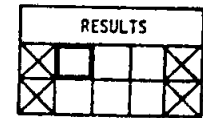
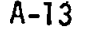

# **DATE 5/13/75**

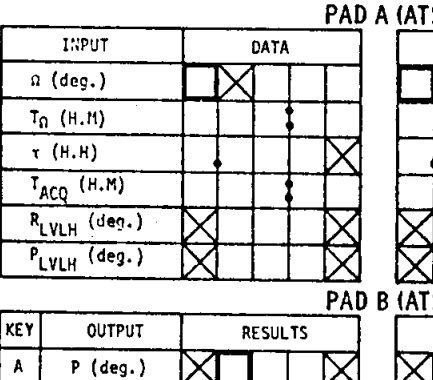

 $\overline{B}$   $\overline{Y}$  (deg.)

 $A$   $P$  (deg.)  $\overline{B}$   $\overline{Y}$  (deg.)

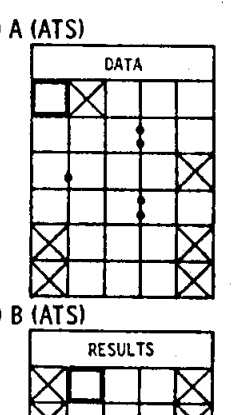

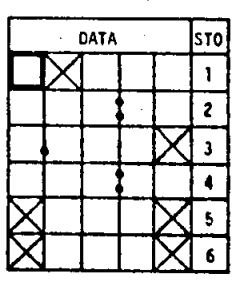

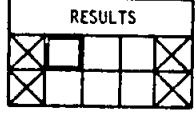

ſ

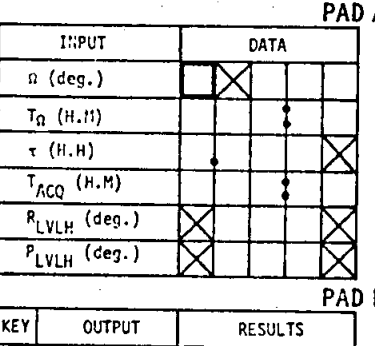

**A** (ATS)

K

 $\overline{B}$ 

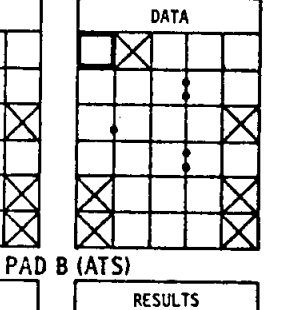

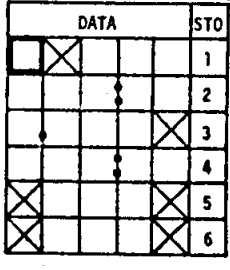

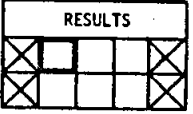

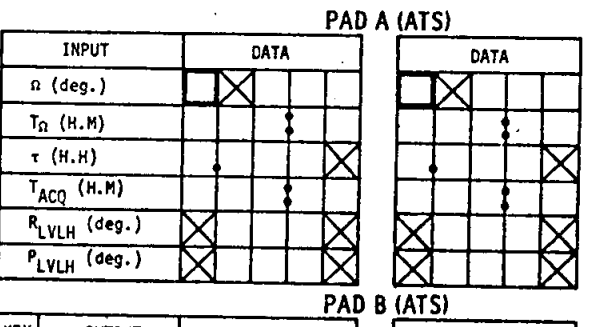

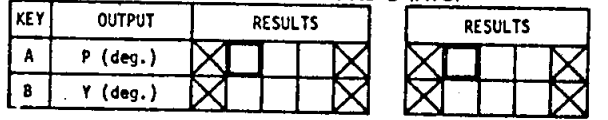

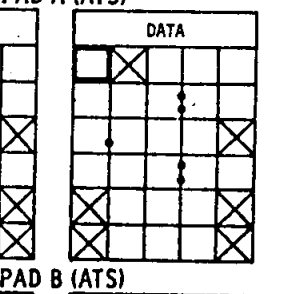

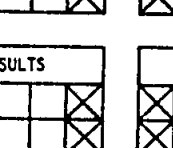

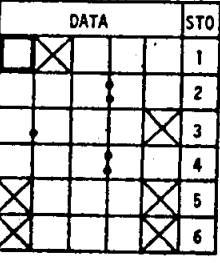

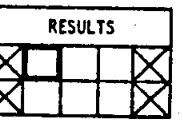

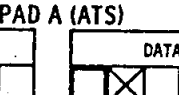

m

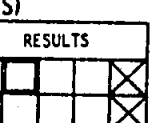

 $A - 14$ 

بير

# DATE 5/13/75

<u>PAD A (ATS)</u>

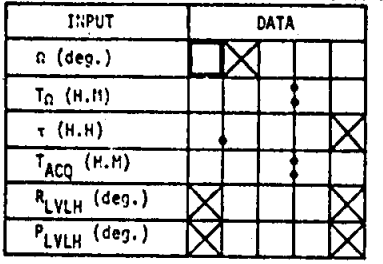

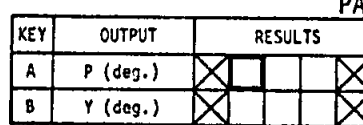

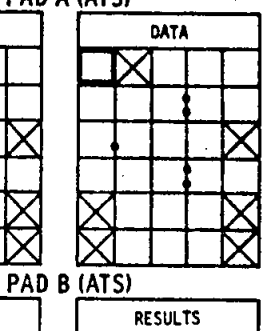

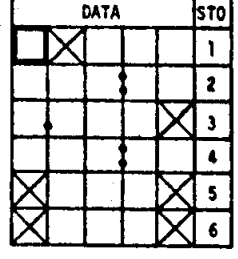

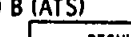

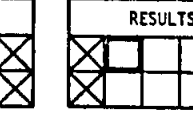

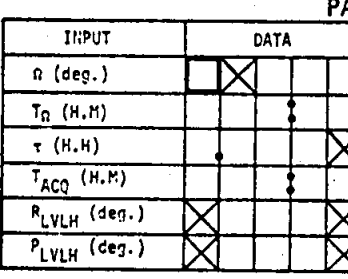

PAD A (ATS)

m

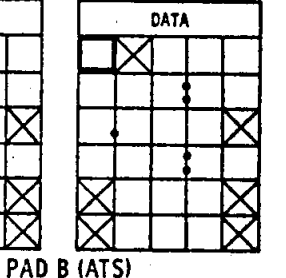

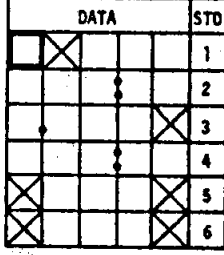

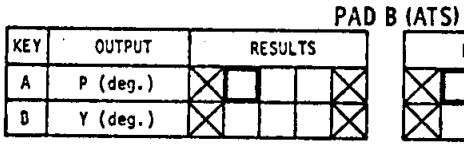

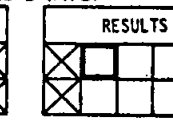

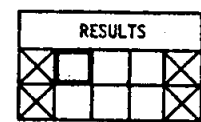

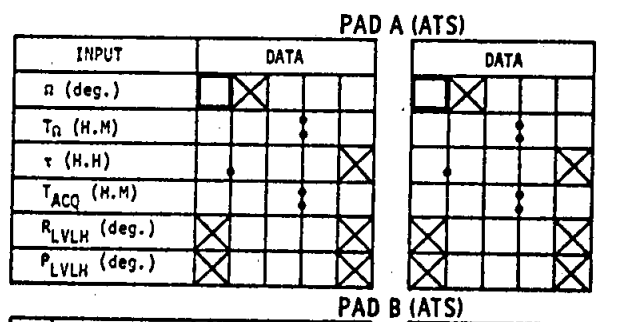

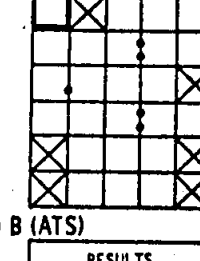

DATA

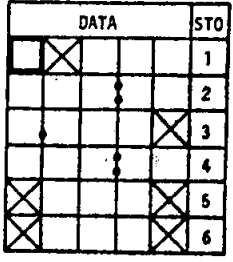

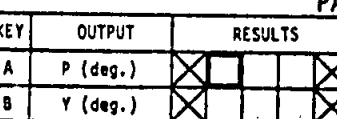

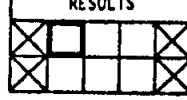

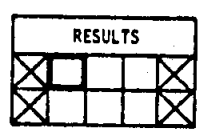

**B**<br>NA54-JSC

#### CHECKLIST DISTRIBUTION LIST

#### *Slq* **17S"**

- BOND COPIES -<br>FLIGHT PLAN SUPPLEMEN**T** RENDEZVOUS BOOK+ HP-65 C/L LAUNCH C/L+ G&C C/L+ SYSTEMS C/L+ JOINT OPS C/L+ OM C/L+ EXPERIMENTS C/L+ CG2/0. Schultz CG22/D. Warren<br>CG221/G. Knori (2) CG221/G. Knori (2)<br>CG23/J. Wegener CG24/J. Smith CG25/R. Zedekar<br>CG5/T. Holloway J. Doyle, Kentron (17)  $CG51/W.$  Todd, RI  $(10)$ 004/J. Hordinsky (2) EC2/R. Grafe EC3/0. Hughes EO/J. Harris ED8/H. Kuehnel EE4/R. Dietz EG2/G. Johnson EG8/R. Wilson EP12/H. White ES12/0. Smith FE221/R. Powell (8)  $FM13/Data$  Management Office  $(5)$ JM5/R. Magin

,.

· :

ENTRY C/L+ PHOTO OPS BOOK+ TV OPS BOOK+ SYSTEMS DATA MALFUNCTION PROCS CUE CARDS+ CREW PROCS DECALS+ ALT/CONT FLIGHT PLANS+ KSC/LSTMP-3/R. DeCamp (12)<br>KSC/WSK/A. Morse (2) NS2/0. Lindsey PH/S. Blackmer<br>A. Dennett (2)  $WB5/L.$  Brubaker (4) WC6/M. Collins CSOl/MS23/R. Larson J. Dunbar HA62/Boeing/E. Bouford HS01/Boeing Headquarters/MAO/J. Holcomb CB/A. Forostenko **Bl.DG,** 172~ *ISos* /4OOtl~ **(a)**  Extra distribution on this item. STD **'II** ' SPEC EXTRA TOTAL

PPSI 13CA

# ASTP 3121 **FINAL** PCN-1

 $\mathcal{N}$  12  $\phi$ 

然疑惑。

JSC-09212

NOTE: This is a PAGE CHANGE NOTICE to be incorporated into the previous edition. DISCARD ONLY the changed out pages.

# **HP-65 RENDEZVOUS TARGETING CHECKLIST**

**PREPARED BY** PROCEDURES BRANCH **CREW TRAINING & PROCEDURES DIVIS** 

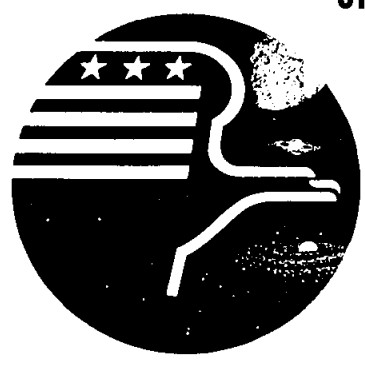

National Aeronautics and Space Administration **LYNDON B. JOHNSON SPACE CENTER** Houston, Texas

**JUNE 25, 1975** 

#### JSC-09212 PA-N6-1ll60-2

こうりき

I

 $\frac{1}{1}$ 

#### ASTP

#### FINAL PCN-1

#### HP-65 RENDEZVOUS TARGETING CHECKLIST 25 JUNE 1975

PREPARED BY:  $\frac{M_{\alpha\alpha}N}{M_{\alpha\beta}}$  V. Mines McDONNELL DOUGLAS TECHNICAL SERVICES COMPANY

.;

APPROVED BY: Dranne K Mosel

BOOK MANAGER FLIGHT PROCEDURES SECTION

APPROVED BY: <u>Acclei K. Maner</u>

DICKIE K. WARREN, CHIEF<br>FLIGHT PROCEDURES SECTION APPROVED BY: WELLING K. VARREN, CHIEF<br>DICKIE K. WARREN, CHIEF<br>CREW TRAINING & PROCEDURES DIVISION

It is requested that any organization having comments, questions, or suggestions concerning this document contact Duane K. Mosel, Procedures Branch, CG2, Building 4, Room 212, telephone 483-3048.

This document is under the configuration control of the Crew Procedures Control Board (GPCB). All proposed changes should be submitted to the ASTP Flight Data File Manager, T. W. Holloway, CG5, Bldg. 4, Rm 225A, telephone 483-4471.

Distribution of this document is controlled by Ted A. Guillory, ext. 4471, CG54, Crew Training & Procedures Division.

#### ACKNOWLEDGMENT

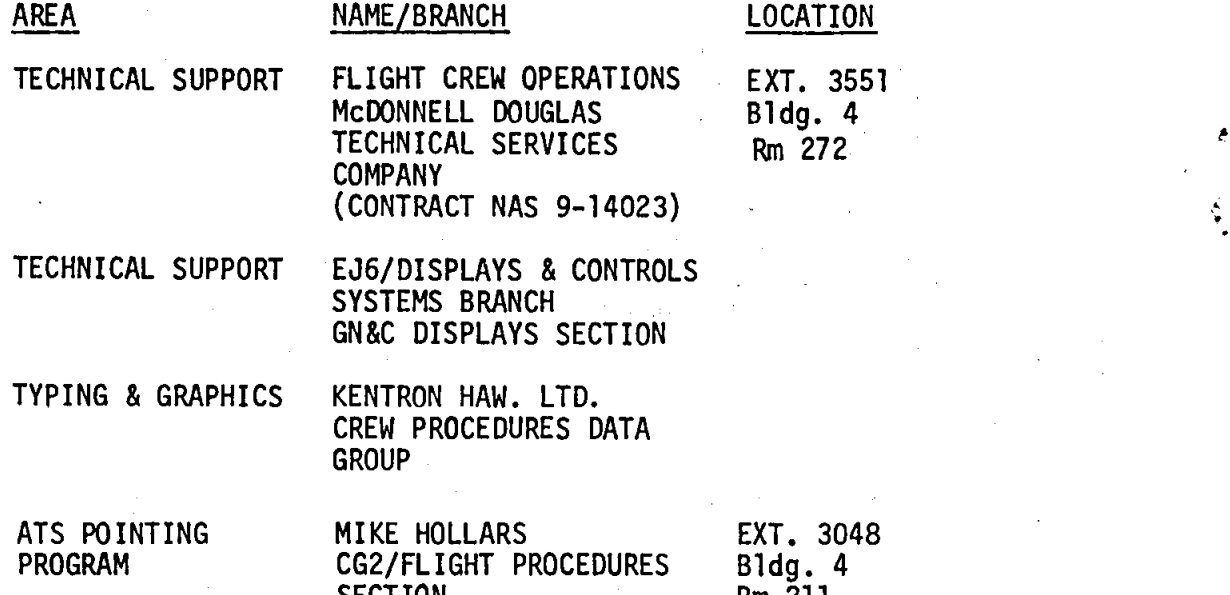

-11 <sup>I</sup>

 $\mathbf{I}$  $\mathbf{I}$  $\mathbf{I}$ 

SECTION Rm 211

.

 $\frac{1}{1}$ 

# CHANGE CONTROL RECORD

APOLLO/SOYUZ TEST PROJECT HP-65 RENDEZVOUS TARGETING CHECKLIST

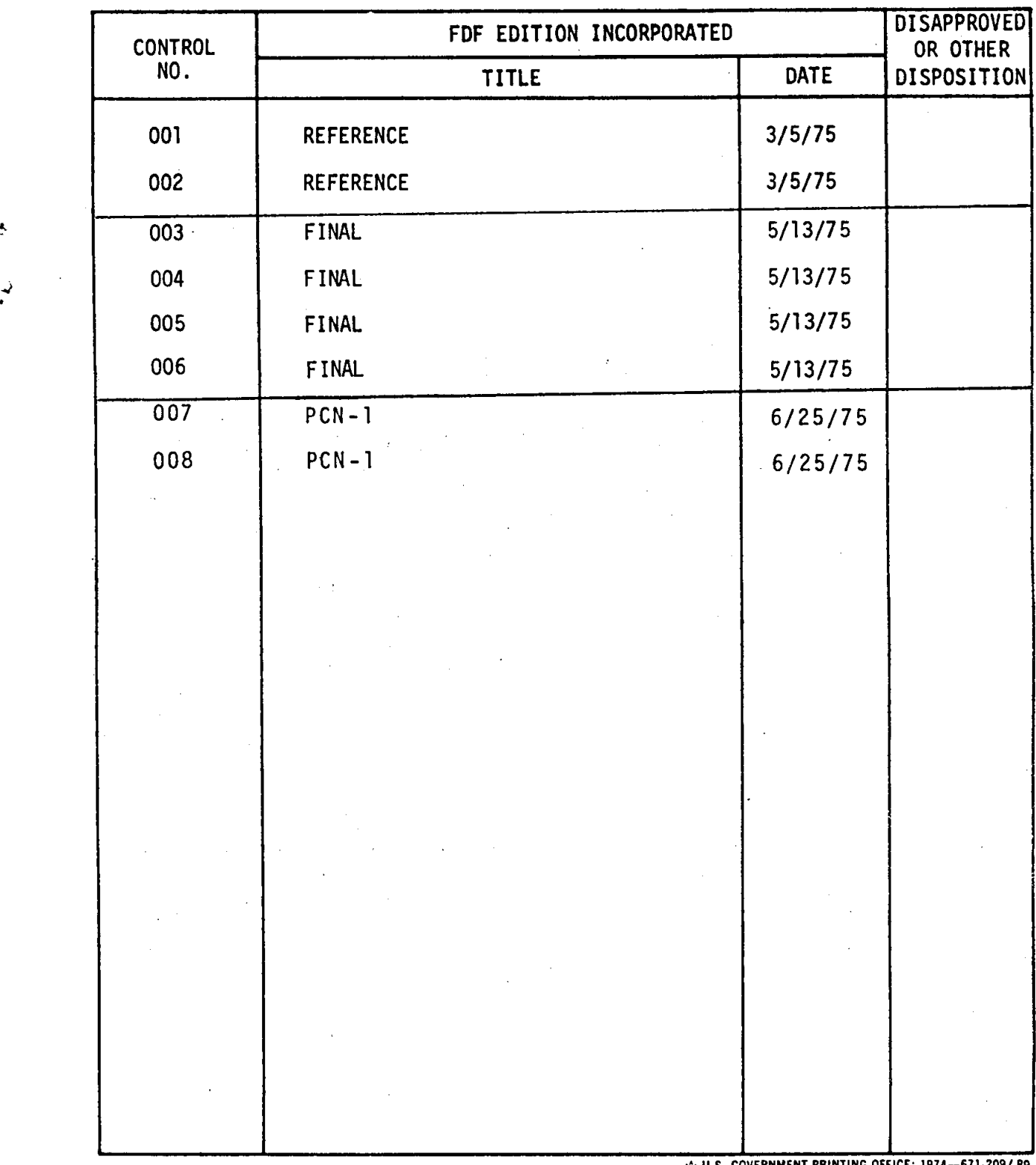

LTV/CPD-0331

 $\frac{1}{2}$ 

#### HP-65 RENDEZVOUS TARGETING CHECKLIST

#### **ASTP**

# LIST OF EFFECTIVE PAGES **BROOKSBOOKSBOOKSBOOKS**

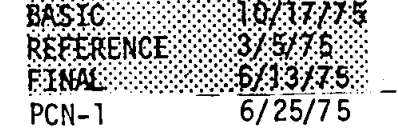

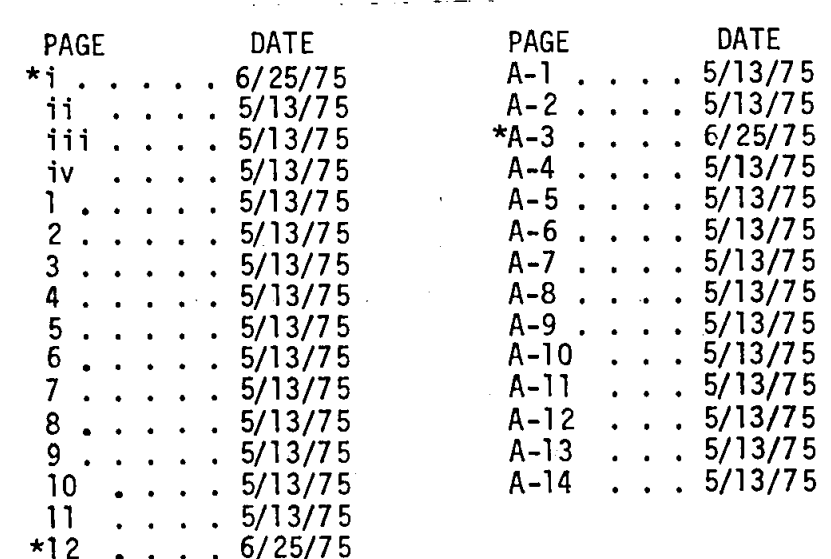

#### \* Indicates current change

 $\mathbf{I}$  $\mathsf{I}$  $\mathbf{I}$ 

 $\mathbf{l}$  $\mathbf I$  $\overline{1}$ 

 $\pmb{\cdot}$  $\overline{\phantom{a}}$  $\mathbf{I}$   $\dot{H}$ DATE 5/13/75

#### THIS PAGE INTENTIONALLY BLANK

#### RECOVERY NOTES

00 00 Displayed in Right of Window<br>The W/PRGM/RUN switch is in the W/PRGM position. Place the switch<br>in the RUN position, reload the last card, verify all input data<br>associated with the last card, and continue with the cur

þ,

 $\sim$ 

- 
- -
- Sad Answer Obtained<br>
If a bad answer (garbage) is obtained, a general rule of thumb is to<br>
turn the HP-65 OFF and start over at step one. In some situations,<br>
the following list of hints might save you some time.<br>
1. For
	- -
	- 2. For TPI TIG 1, TPM1 or TPM2 card -<br>First, verify stored data. Then -<br>a. If data not correct, store the correct data; then continue.<br>b. If data is correct, do not turn HP-65 OFF before reloading<br>card. This way, the data
	- TPM1 & TPM2 answers are invalid if S/C is tracking<br>heads down, unless 0 is corrected, where<br>**e** = 0 + 2\*(57.47 TA)
	-

 $\bar{z}$ 

- Additional Rotes<br>**1.** When answers are to be displayed, you always have to key [A]<br>before answer is valid.
	- **before answer is valid.**<br>
	2. When answers are not to be displayed, keying  $\boxed{B}$ ,  $\boxed{C}$ ,  $\boxed{D}$  or  $\boxed{E}$ <br>
	will result in proper execution of program.
	- 3. Keying LAJ more than once (for any card) will not degrade the answer.
		- answer.<br>In fact. keying **[A], [B], [C], [D]** or [E]any number of times
		-
	- 4. If you're not sure you keyed [A], key [A] again.<br>5. The numbers (111.11, 222.22, etc) indicate which card has to be<br>executed next. Pay attention to these numbers.<br>if you accidentally fail to load a card, the correct pro
	-
	-

 $\sim 10^{-1}$ 

•

•

l,

l.

 $\sim$   $\sim$ 

•

I

**DATA SOURCES** 

|                                           | <b>NSR/TPI</b>                                                                                                    | TPM1/TPM2                                                                                                    |  |  |  |
|-------------------------------------------|----------------------------------------------------------------------------------------------------|----------------------------------------------------------------------------------------------------|--|--|--|
| NOMINAL                                   | Range- EMS<br>(For B/U, use<br>V76/N76 Reg 1)                                                                                                    | Range- EMS<br>- FDAI ORDEAL PITCH<br>Θ<br>TA .<br>- Trunnion Angle with<br>Soyuz centered in SXT                                                                     |  |  |  |
| CMC FAIL                                  | Range- EMS only<br>(NO B/U)                                                                                                    | Range- EMS<br>- Track Soyuz in COAS<br>θ۰<br>Read FDAI ORDEAL PITCH<br>TA I<br>- Use value from COAS<br>LOS DETERMINATION*<br>or 57.47°                              |  |  |  |
| IMU FAIL                                  | Range- EMS<br>(For B/U, use<br>V76/N76 Reg 1)                                                                                                    | Range- EMS<br>- Track Soyuz in COAS<br>$\theta$<br>Read FDAI ORDEAL PITCH<br>TA .<br>- Use value from COAS<br>LOS DETERMINATION*<br>or 57.47°                        |  |  |  |
| <b>NO VHF RNG</b>                         | (HP-65 soln not available)                                                                                                    | (HP-65 soln not available)                                                                                                    |  |  |  |
| EMS RNG<br><b>DISPLAY</b><br><b>BLANK</b> | Range- V76E, Load N72,<br><b>PRO. N76E</b><br>Read R in R1<br>For $TI - 14$ :<br>V76E, load N72 with<br>ZERO's PRO, N76E<br>Read current R in R1 | Range- V76E, load N72 with<br>ZERO's, PRO, N76E<br>Read current R in R1<br>- FDAI ORDEAL PITCH<br>$\theta$<br>TA .<br>- Trunnion Angle with<br>Soyuz centered in SXT |  |  |  |
| SOYUZ TRACK<br>LITE FAIL                  | Range- EMS<br>(For B/U, use<br>V76/N76 Reg 1)                                                                                                    | (HP-65 soln not available)                                                                                                    |  |  |  |
| MARK<br><b>BUTTON</b><br>FAIL             | Range- EMS<br>(For B/U, use<br>V76/N76 Reg 1)                                                                                                    | <b>RANGE- EMS</b><br>- FDAI ORDEAL PITCH<br>$\theta$<br>TA .<br>- Trunnion Angle with<br>Soyuz centered in SXT                                                       |  |  |  |
| OPTICS**<br><b>FROZEN</b>                 | Range- EMS<br>(For B/U, use<br>V76/N76 Reg 1)                                                                                                    | Range- EMS<br>- FDAI ORDEAL PITCH<br>Track Soyuz in SXT with MIC<br>TA***- Trunnion Angle with<br>Soyuz centered in SXT                                              |  |  |  |
| CANNOT SEE<br>THRU OPTICS                 | Range- EMS<br>(For B/U, use<br>V76/N76 Req 1)                                                                                                    | Range- EMS<br>- Track Soyuz in COAS<br>$\theta$<br>Read FDAI ORDEAL PITCH<br>TA.<br>- Use value from COAS<br>LOS DETERMINATION*<br>or $57.47^{\circ}$                |  |  |  |

**·CCAS LOS DETERMINATION values recorded in RNDZ BOOK Pg 11. \*\*HP-65 solution is NO-GO for optics frozen at large** shaft angle(~ 10 deg). **\*\*\*For negative TA (i.e. TPAC : 350° to 360°): TA = TPAC \_ 360°.** 

 $\star_{\rm x}$ 

ATS NOMINAL DATA

| <b>PHASE</b><br><b>TMPUT</b> |  | INS → NC1 |  |  |  |  |  |
|------------------------------|--|-----------|--|--|--|--|--|
| $\Omega$ (deg.)              |  |           |  |  |  |  |  |
| $T_{\Omega}$ (H.M) *         |  |           |  |  |  |  |  |
| т (Н.Н)                      |  |           |  |  |  |  |  |

•

 $\sim 10^{-1}$ 

 $\sim$ 

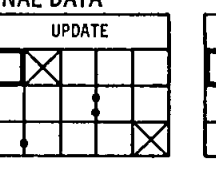

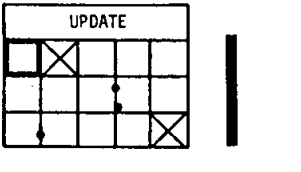

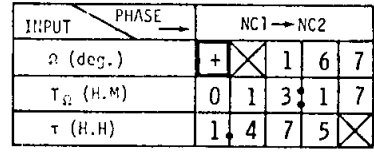

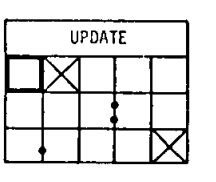

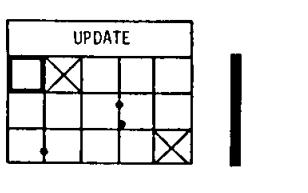

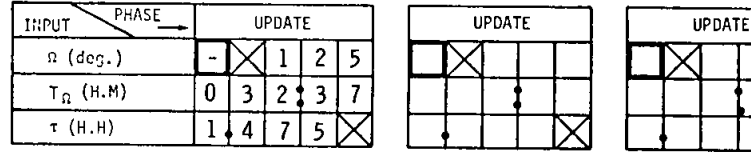

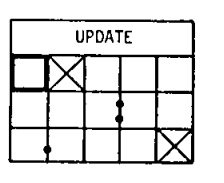

 $\boxtimes$ 

 $\boxtimes$ 

 $\boxtimes$ 

 $\boxtimes$ 

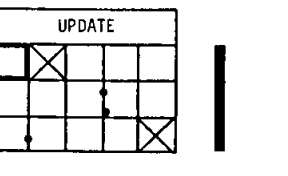

 $\overline{K}$   $\overline{K}$ 

 $\label{eq:2} \frac{1}{2}\sum_{i=1}^n\frac{1}{2}\sum_{i=1}^n\frac{1}{2}\sum_{j=1}^n\frac{1}{2}\sum_{i=1}^n\frac{1}{2}\sum_{i=1}^n\frac{1}{2}\sum_{j=1}^n\frac{1}{2}\sum_{j=1}^n\frac{1}{2}\sum_{j=1}^n\frac{1}{2}\sum_{j=1}^n\frac{1}{2}\sum_{j=1}^n\frac{1}{2}\sum_{j=1}^n\frac{1}{2}\sum_{j=1}^n\frac{1}{2}\sum_{j=1}^n\frac{1}{2}\sum_{j=1}^n\frac{$ 

----

 $\mathcal{A}^{\text{max}}_{\text{max}}$ 

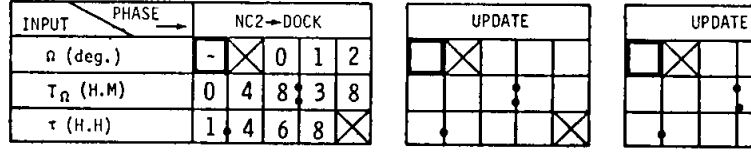

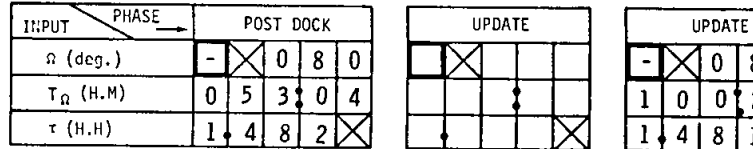

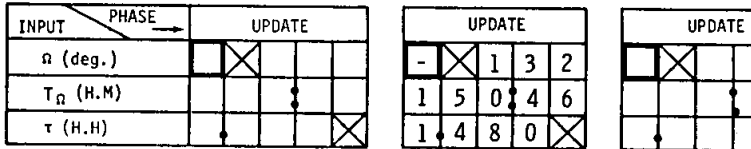

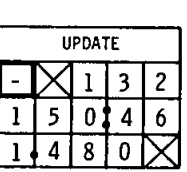

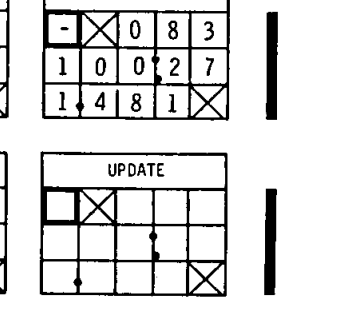

 $\exists$  $\times$  0 8 3 1 | 0 | 0 **|** 2 | 7 |

 $\boxtimes$ 

**\*Apollo GET; all others Soyuz GET.** I

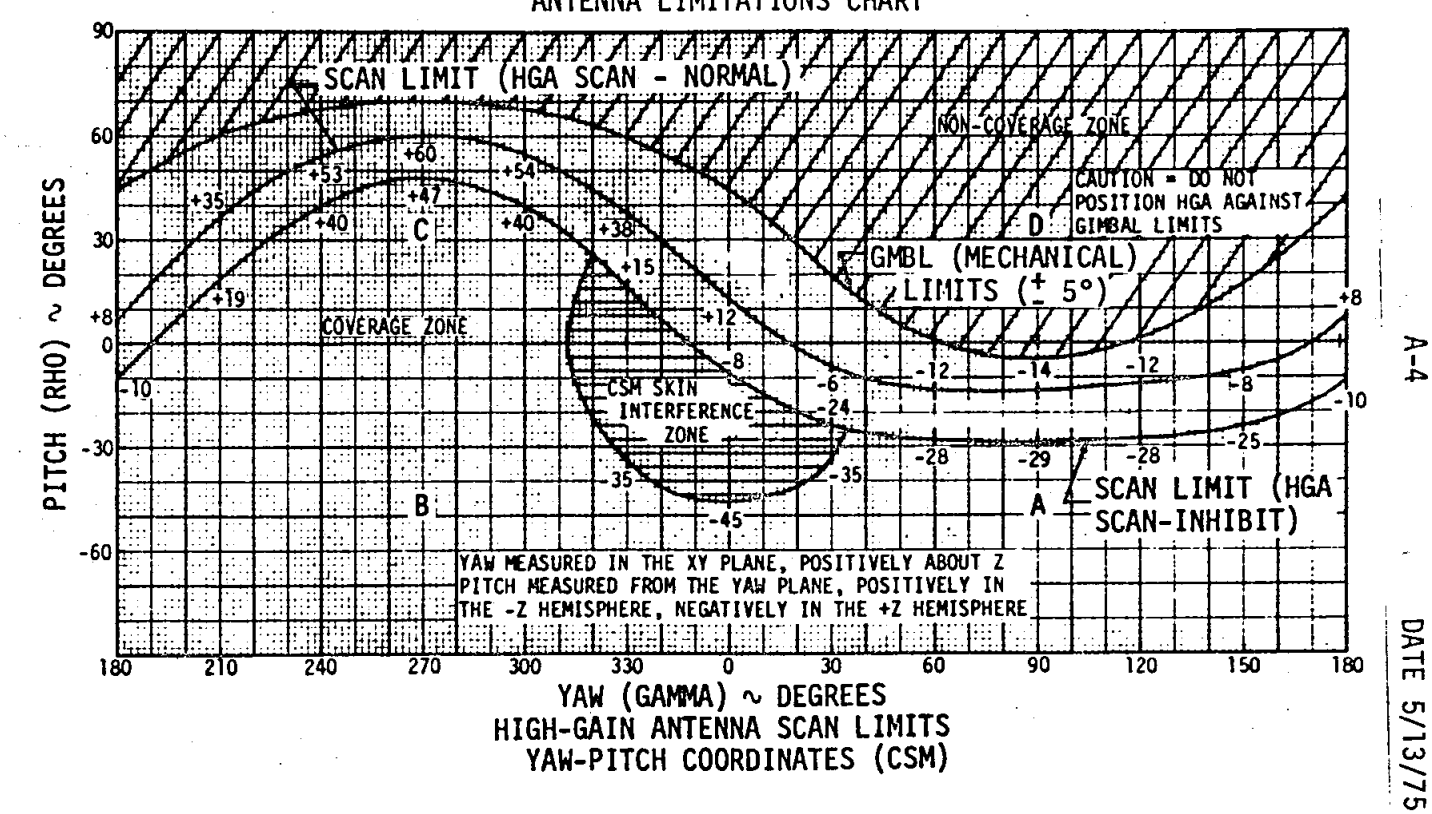

ANTENNA LIMITATIONS CHART

 $A-4$